# **Release notes**

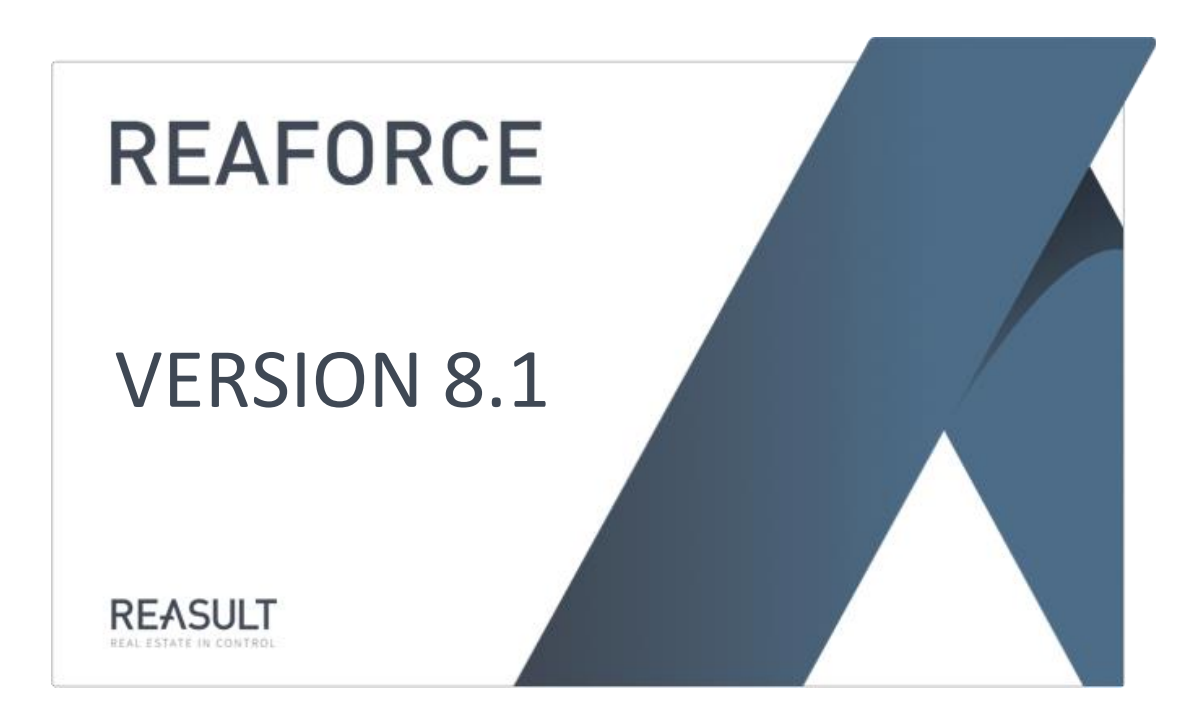

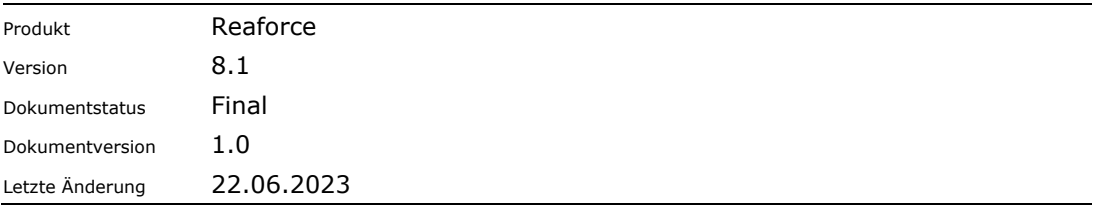

#### **Inhaltsverzeichnis**

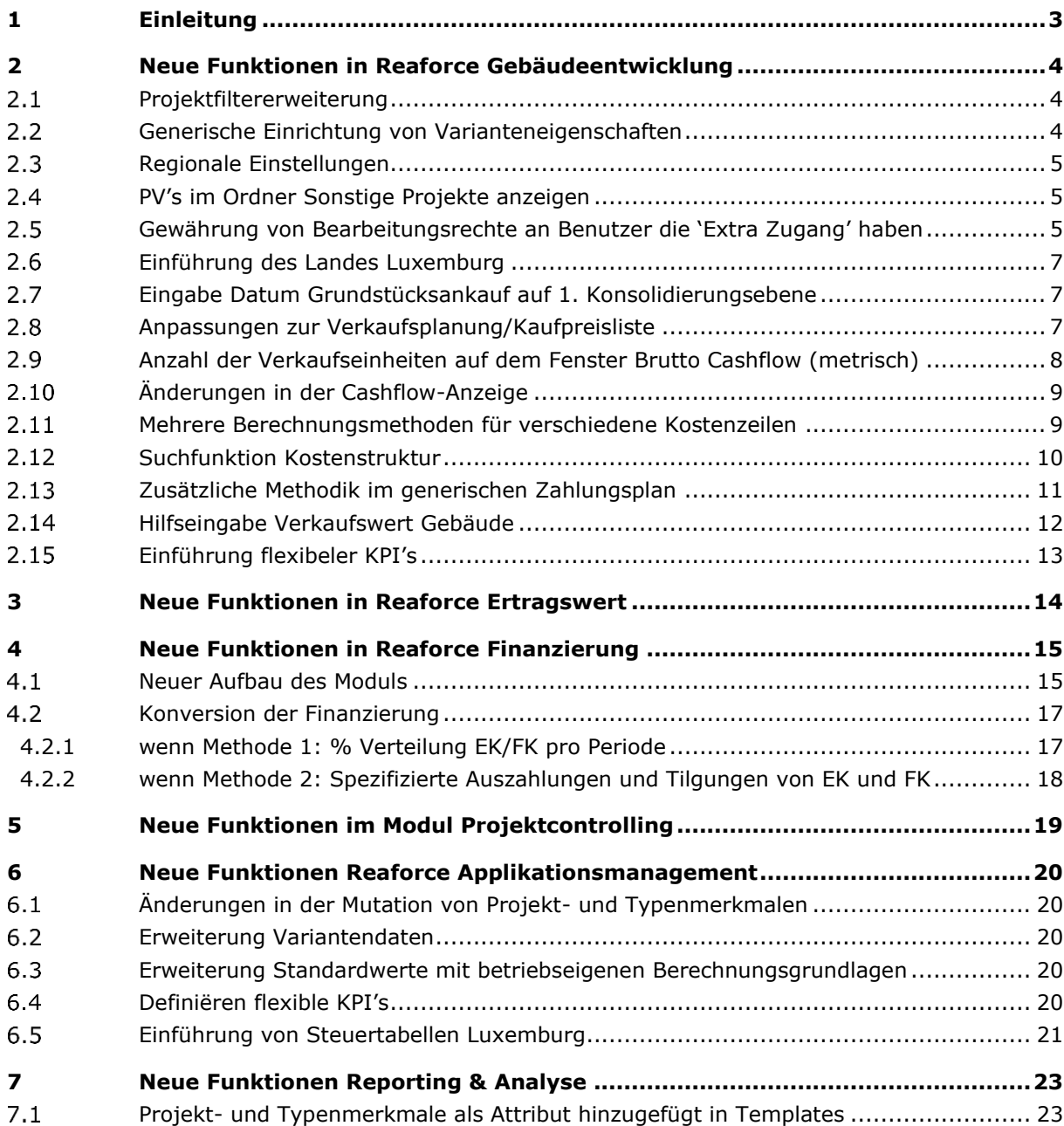

# <span id="page-2-0"></span>**1 Einleitung**

Dieses Dokument enthält eine Übersicht über die Neuerungen und geänderten Funktionalitäten von Reaforce Version 8.1 gegenüber der Version 8.0.

Wichtige Funktionen, die in Reaforce 8.1 hinzugefügt oder geändert wurden:

- Erweiterung der Funktionalität 'Extra Zugang' (anzeigen Projektvarianten und Gewährung von Bearbeitungsrechten)
- Neuer Aufbau des Finanzierungsmoduls
- Flexible KPI's hinzugefügt

Das Dokument ist unterteilt in die Bereiche Gebäudeentwicklung, Ertragswert, Finanzierung EK/FK, Projektcontrolling, Applikationsmanagement und Reporting & Analyse.

Sollten nach dem Lesen dieses Dokumentes noch Unklarheiten über die Funktionalitäten von Reaforce bestehen, nehmen Sie bitte Kontakt mit dem Helpdesk von Reasult BV auf.

Sie erreichen uns unter der Nummer Tel: +31 (0)318 67 29 31.

## <span id="page-3-0"></span>**2 Neue Funktionen in Reaforce Gebäudeentwicklung**

In diesem Kapitel werden die neuen und geänderten Funktionen von Reaforce Gebäudeentwicklung beschrieben.

#### <span id="page-3-1"></span>**Projektfiltererweiterung**

Dem Projektfilter wurde eine zusätzliche Filteroption "Organisationseinheit" hinzugefügt. Der Standardwert ist "alle Organisationseinheiten"; Ist ein Benutzer Mitglied mehrerer Organisationseinheiten, kann über die Auswahlliste nach einer dieser Organisationseinheiten gefiltert werden.

Die Filterung nach Varianten ist außerdem weiter unterteilt in:

- Projektcontrolling Variante
- Projektvarianten

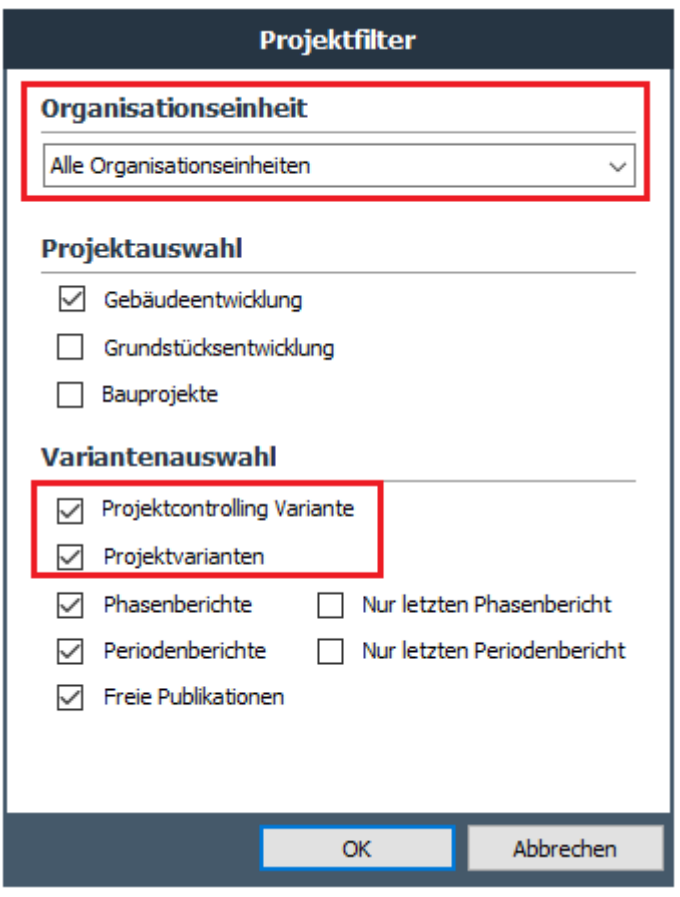

*Beispiel des neuen Projektfilters*

#### <span id="page-3-2"></span>**Generische Einrichtung von Varianteneigenschaften**

Wenn Sie die Varianteneigenschaften eines Phasen- oder Periodenberichts einsehen, werden auf der Registerkarte "Publikation" jetzt immer die Publikationsart (Phasenbericht oder Periodennbericht) und der entsprechende Publikationstyp angezeigt.

#### <span id="page-4-0"></span>**2.3 Regionale Einstellungen**

Ab Reaforce 8.1 werden die regionalen Einstellungen des PCs/Computers verwendet, auf dem die Reaforce-Anwendung läuft.

Gehen Sie dazu auf dem Computer des Benutzers zu:

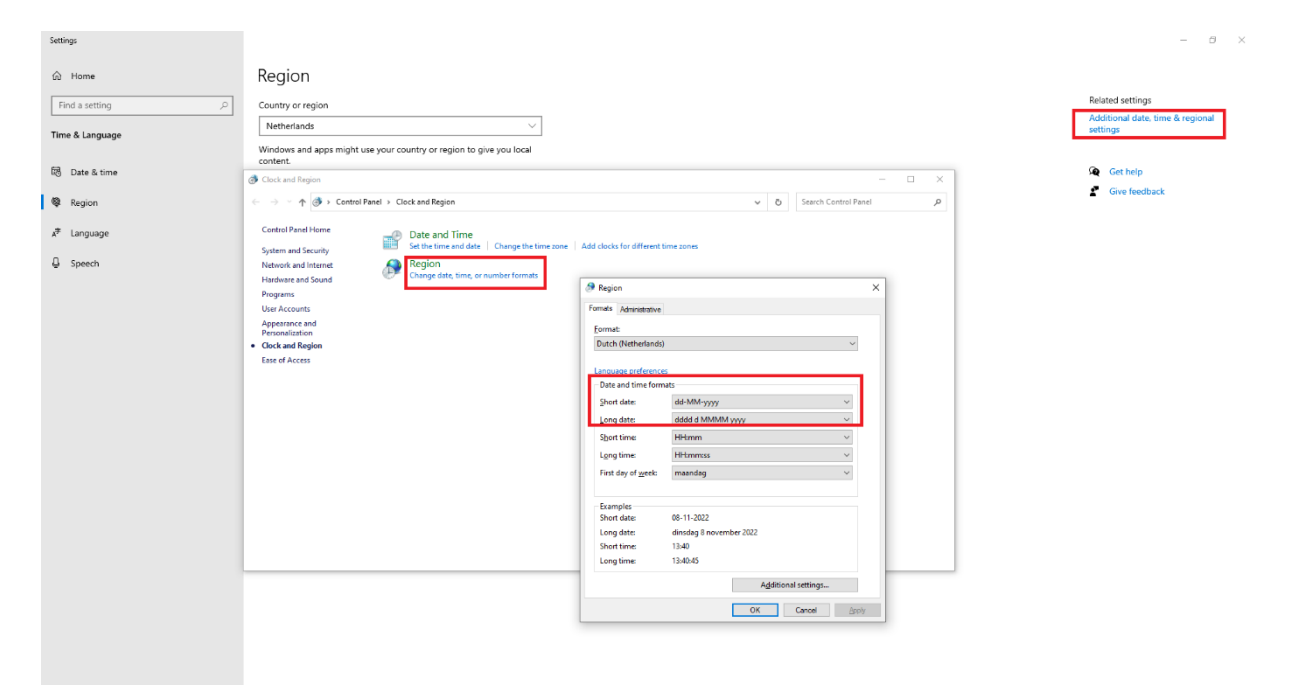

#### <span id="page-4-1"></span>**PV's im Ordner Sonstige Projekte anzeigen**

Ab Reaforce 8.1 können Nutzer alle PV-Varianten der Projekte einsehen, für die sie die Berechtigung "Extra Zugang" haben. Diese PV-Varianten werden ebenso wie PC-Varianten und Publikationen im Ordner "Sonstige Projekte" angezeigt.

#### <span id="page-4-2"></span>**Gewährung von Bearbeitungsrechte an Benutzer die 'Extra Zugang' haben**

Ab Reaforce 8.1 können Bearbeitungsrechte an Benutzer vergeben werden, die das Recht "Extra Zugang" auf Projekte haben.

Dadurch ist es möglich, mit mehreren Personen an einem Projekt zu arbeiten, ohne das Projekt übertragen zu müssen.

Diese Bearbeitungsrechte können wie folgt erfasst werden:

- 1. Durch den Projekteigentümer: auf Projektebene via das Dialogfenster Eigenschaften (auf den Registerkarte 'Extra Zugang').
- 2. Im Reaforce Applikationsmanagement: in dem Ordner: *Verwaltung\<Organisationseinheit>\Projekte\Aktiv*. Auf der rechten Seite des Bildschirms kann das richtige Projekt ausgewählt werden, anschließend im Dialogfenster die Registerkarte "Extra Zugang" wählen.

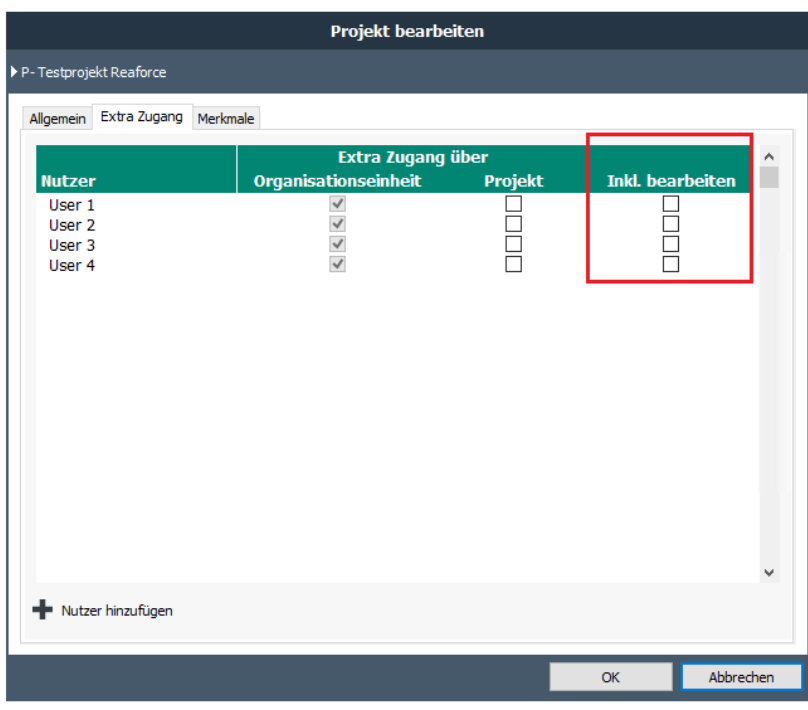

*Geänderte Dialogfenster 'Extra Zugang'* 

Achtung:

- Zusätzlich zu den Bearbeitungsrechten gilt weiterhin eine Prüfung der Lizenzen (zB: PVs können nicht bearbeitet werden, wenn ein Benutzer nur über eine View-Lizenz verfügt).
- Die Publizierung eines Phasen- oder Periodenberichts ist nicht Teil der Bearbeitungsrechte über "Extra Zugang" (nur der Projekteigentümer kann einen Phasen- oder Periodenbericht publizieren)
- Maximal 1 Benutzer kann gleichzeitig eine PV bearbeiten. Möchte ein nachfolgender Benutzer die PV ebenfalls bearbeiten, erhält er eine Meldung, dass die Variante bereits von einem anderen Benutzer bearbeitet wird.
- Wird eine Kopie einer PV, eines PCs oder einer Publikation erstellt, gilt diese Kopie ab Reaforce 8.1 als private Arbeitskopie. Der Projekteigentümer kann auch eine private Arbeitskopie erstellen. Der Besitzer einer Arbeitskopie kann sich dann dafür entscheiden, diese private Arbeitskopie in eine normale PV umzuwandeln, wodurch diese Kopie für alle sichtbar wird, die Zugriff auf das Projekt haben.

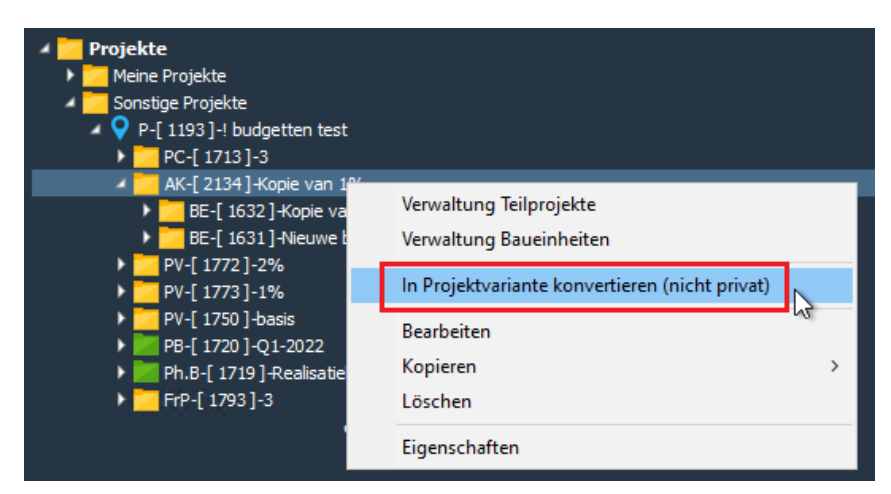

*Beispiel für die Konvertierung einer privaten Arbeitskopie in eine Projektvariante*

#### <span id="page-6-0"></span>**Einführung des Landes Luxemburg**

Ab Reaforce 8.1 ist es nun möglich, neben niederländischen, deutschen, belgischen, französischen und schweizerischen Projekten auch luxemburgische Projekte anzulegen.

Reasult bespricht mit Ihnen, ob in Ihrem Unternehmen Bedarf besteht, auch luxemburgische Projekte in Reaforce erfassen zu können.

Die gewünschten Länder werden dann von Reasult in der Betriebslizenz erfasst. Wenn in der Betriebslizenz 2 oder mehr Länder hinterlegt sind, kann dann im Reaforce Applikationsmanagement je Nutzer ein Standardland festgelegt werden.

#### <span id="page-6-1"></span>**Eingabe Datum Grundstücksankauf auf 1. Konsolidierungsebene**

Das Datum Grundstücksankauf kann nun auf das Fenster Planung & Indexierungen, neben der Nutzungsebene, auch auf der Totalen in der 1. Konsolidierungsebene verwaltet werden.

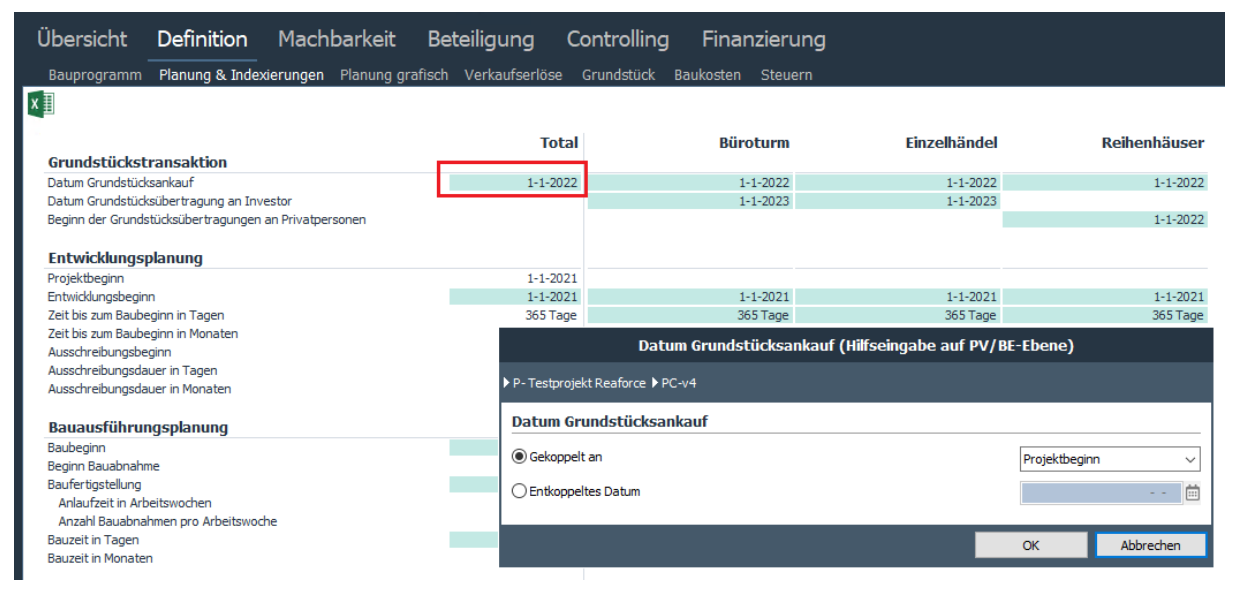

*Beispiel für die Aktualisierung von Datum Grundstücksankauf auf 1. Konsolidierungsebene*

#### <span id="page-6-2"></span>**Anpassungen zur Verkaufsplanung/Kaufpreisliste**

Wo bisher zwischen der globalen Verkaufsplanung und der Kaufpreisliste gewählt werden musste, ist es ab Reaforce 8.1 möglich, diese miteinander zu kombinieren. Beim Öffnen der Kaufpreisliste sind grundsätzlich noch alle Einheiten über die globale Verkaufsplanung geplant. Auf Wunsch kann der Nutzer in der Kaufpreisliste manuell ein Verkaufsdatum für bestimmte Einheiten eingeben. Wenn Sie keine konkreten Verkaufsdatum angeben, ändert sich in der Verkaufsplanung nichts und der Cashflow bleibt zunächst gleich.

|                           |                                                                       |                            |                                                         |                      |          |                                                                          |         |                                            |                                       | <b>Kaufpreisliste</b>                                            |                            |                                        |                                             |                |                               |                           |                                |
|---------------------------|-----------------------------------------------------------------------|----------------------------|---------------------------------------------------------|----------------------|----------|--------------------------------------------------------------------------|---------|--------------------------------------------|---------------------------------------|------------------------------------------------------------------|----------------------------|----------------------------------------|---------------------------------------------|----------------|-------------------------------|---------------------------|--------------------------------|
|                           | ▶ P-2023-01-20 Best case scenario ▶ PC-v1 ▶ BE-Fase 2 ▶ N-rijwon koop |                            |                                                         |                      |          |                                                                          |         |                                            |                                       |                                                                  |                            |                                        |                                             |                |                               |                           |                                |
|                           |                                                                       |                            |                                                         |                      |          | Global (Vorverkauf) Global (nach Baubeginn) Uber Kaufpreisliste          |         |                                            |                                       | <b>Zeitplanung</b>                                               |                            |                                        |                                             |                | <b>Stand des Verkaufs</b>     |                           |                                |
| 4                         |                                                                       |                            |                                                         |                      |          |                                                                          |         |                                            |                                       | Verkaufsbeginn                                                   |                            |                                        |                                             | $2 - 4 - 2023$ | Anzahl Einheiten              |                           | 10                             |
|                           |                                                                       |                            |                                                         |                      |          |                                                                          |         |                                            |                                       | Beginn der Grundstücksübertragungen                              |                            |                                        |                                             | 01-07-2023 曲   | Anzahl frei                   |                           | 10                             |
| 3                         |                                                                       |                            |                                                         |                      |          |                                                                          |         |                                            |                                       | 1 Datum Übertragung = Datum Verkauf +                            |                            |                                        |                                             | Tage           | Anzahl under Option           |                           | $\bullet$                      |
|                           |                                                                       |                            |                                                         |                      |          |                                                                          |         |                                            |                                       | $\bigcirc$ Datum Übertragung basierend auf der manuellen Eingabe |                            |                                        |                                             |                | Anzahl verkauft               |                           | 0                              |
| ٠                         |                                                                       |                            |                                                         |                      |          |                                                                          |         |                                            |                                       | Baubeginn                                                        |                            |                                        |                                             | $1 - 7 - 2023$ | % verkauft                    |                           | 0%                             |
|                           |                                                                       |                            |                                                         |                      |          |                                                                          |         |                                            |                                       | Baufertigstellung                                                |                            |                                        |                                             | $1 - 7 - 2024$ |                               |                           |                                |
|                           |                                                                       |                            |                                                         |                      |          |                                                                          |         |                                            |                                       | Verkaufsende                                                     |                            |                                        |                                             | 30-9-2023      |                               |                           |                                |
|                           |                                                                       |                            |                                                         |                      |          |                                                                          |         |                                            |                                       |                                                                  |                            |                                        |                                             |                |                               |                           |                                |
| $0 -$                     |                                                                       |                            |                                                         |                      |          |                                                                          |         |                                            |                                       | Datenreset                                                       |                            | Datenimport                            | <b>1</b> Datenexport                        |                |                               |                           | Globale Verkaufsplanung öffnen |
| 01-2022                   | 05-2022                                                               | 09-2022                    | 01-2023                                                 | 05-2023              | 09-2023  | 01-2024                                                                  | 05-2024 | 09-2024                                    | $01 - 20$                             |                                                                  |                            |                                        |                                             |                |                               |                           |                                |
| Baunr.                    |                                                                       | Brutto m <sup>2</sup>      | <b>Bauprogramm</b><br>Netto $m^2$ m <sup>2</sup> Grstfl |                      |          | €                                                                        |         | Rabatt                                     | <b>Kaufpreis</b><br>Abw Leist         | Im Kaufvertrag   VKW Grundstück                                  |                            | VKW Gebäude Abw Leist Käufe nach Datum |                                             | Planen         | (Erwartetes) Datum<br>Verkauf | <b>Übertragung Status</b> |                                |
| 001                       | - 11                                                                  | 100,00                     | 85,00                                                   | 0,00                 |          | 3.141,80 pro brutto m <sup>2</sup>                                       |         | $\circ$                                    | $\circ$                               | 314, 180                                                         | 94.254                     | 219,926                                | $\mathbf{0}$                                | □              |                               |                           | rei.                           |
| 002                       | ٦                                                                     | 100,00                     | 85,00                                                   | 0.00                 |          | 3, 141,80 pro brutto m <sup>2</sup>                                      |         | $\mathbf{0}$                               | $\bullet$                             | 314.180                                                          | 94.254                     | 219.926                                | $\mathbf{0}$                                | с              |                               |                           | rei                            |
| 003                       | ۱.,                                                                   | 100,00                     | 85,00                                                   | 0,00                 |          | 3.141,80 pro brutto m <sup>2</sup>                                       |         | $\overline{0}$                             | $\circ$                               | 314, 180                                                         | 94.254                     | 219.926                                | $\bullet$                                   | $\checkmark$   | $1 - 1 - 2024$                | 1-1-2024 Frei             |                                |
| 004                       | ۰.                                                                    | 100,00                     | 85,00                                                   | 0.00                 |          | 3.141,80 pro brutto m <sup>2</sup>                                       |         | $\overline{0}$                             | $\bullet$                             | 314, 180                                                         | 94.254                     | 219,926                                | $\overline{0}$                              | □              |                               |                           | rei                            |
| 005                       | ı.                                                                    | 100,00                     | 85,00                                                   | 0.00                 |          | 3.141,80 pro brutto m <sup>2</sup>                                       |         | $\mathbf{0}$                               | $\Omega$                              | 314, 180                                                         | 94.254                     | 219.926                                | $\bullet$                                   | ⊏              |                               |                           | 'rei                           |
| 006                       | ٠.                                                                    | 100,00                     | 85,00                                                   | 0,00                 |          | 3.141,80 pro brutto m <sup>2</sup>                                       |         | $\mathbf{0}$                               | $\bullet$                             | 314, 180                                                         | 94.254                     | 219.926                                | $\bullet$                                   | □              |                               |                           | reil                           |
| 007                       | L.                                                                    | 100,00                     | 85,00                                                   | 0,00                 |          | 3.141,80 pro brutto m <sup>2</sup>                                       |         | $\overline{0}$                             | $\bullet$                             | 314.180                                                          | 94.254                     | 219.926                                | $\overline{\mathbf{0}}$                     | □              |                               |                           | rei.                           |
| 008                       | $\bar{z}$                                                             | 100,00                     | 85,00                                                   | 0,00                 |          | 3.141,80 pro brutto m <sup>2</sup>                                       |         | $\overline{0}$                             | $\circ$                               | 314.180                                                          | 94.254                     | 219.926                                | $\bullet$                                   | $\Box$         |                               |                           | rei                            |
|                           |                                                                       |                            |                                                         |                      |          |                                                                          |         |                                            |                                       |                                                                  |                            |                                        |                                             |                |                               |                           |                                |
|                           |                                                                       |                            |                                                         |                      |          |                                                                          |         |                                            |                                       |                                                                  |                            |                                        |                                             |                |                               |                           |                                |
| 009<br>010<br>rijwon koop |                                                                       | 100,00<br>100,00<br>100,00 | 85,00<br>85,00<br>85,00                                 | 0.00<br>0,00<br>0.00 | 3.141,80 | 3.141,80 pro brutto m <sup>2</sup><br>3.141,80 pro brutto m <sup>2</sup> |         | $\mathbf{0}$<br>$\overline{0}$<br>$\bf{0}$ | $\mathbf{0}$<br>$\bullet$<br>$\bf{0}$ | 314.180<br>314, 180<br>314.180                                   | 94.254<br>94.254<br>94.254 | 219.926<br>219.926<br>219.926          | $\bullet$<br>$\overline{0}$<br>$\mathbf{0}$ | ⊏<br>□         |                               |                           |                                |
|                           |                                                                       |                            |                                                         |                      |          |                                                                          |         |                                            |                                       |                                                                  |                            |                                        |                                             |                | Aktivieren Kaufpreisliste     |                           | Abbrechen                      |

*Geänderte Dialogfenster Kaufpreisliste*

<span id="page-7-0"></span>Auch die Export-/Importfunktionalität wurde durch eine verbesserte Fehlerbehandlung optimiert.

#### **Anzahl der Verkaufseinheiten auf dem Fenster Brutto Cashflow (metrisch)**

Die Anzahl der Verkaufseinheiten wurden auf dem Fenster "Brutto-Cashflow (Metrisch)" auf der Nutzungsebene hinzugefügt.

|                                     | ▲ Reaforce 8.1 - Entwicklungsumgebung- Patch:1 Build:159                                                                                                    |                                |                         |                |                 |              | $\Box$           |  |
|-------------------------------------|----------------------------------------------------------------------------------------------------|--------------------------------|-------------------------|----------------|-----------------|--------------|------------------|--|
| Übersicht                           | Definition<br>Machbarkeit                                                                                                    | Risiken                        |                         |                |                 |              | 冒回名》问念           |  |
|                                     | Budgetorientierung Brutto Cashflow (metrisch) Inv / Inst.h Brutto Cashflow (grafisch)                                                                                                    |                                |                         |                |                 |              |                  |  |
|                                     |                                                                                                    |                                |                         |                |                 |              |                  |  |
|                                     | $\boxed{\mathbf{X}}$ $\boxed{\mathbf{X}}$ $\boxed{\mathbf{X}}$ $\boxed{\mathbf{X}}$ $\boxed{\mathbf{M}}$ $\boxed{\mathbf{Q}}$ $\boxed{\mathbf{T}}$ $\boxed{\mathbf{M}}$ $\boxed{\mathbf{Q}}$ $\boxed{\mathbf{Q}}$ $\boxed{\mathbf{Q}}$ $\boxed{\mathbf{Q}}$ $\boxed{\mathbf{Q}}$ $\boxed{\mathbf{Q}}$ $\boxed{\mathbf{Q}}$ $\boxed{\mathbf{Q}}$ $\boxed{\mathbf{Q}}$ $\boxed{\mathbf{Q}}$ $\boxed{\mathbf{Q}}$ |                                |                         |                |                 |              |                  |  |
|                                     |                                                                                                    |                                |                         |                |                 |              |                  |  |
|                                     |                                                                                                    |                                |                         |                |                 |              |                  |  |
| Gesamtkosten & Erlöse (€)<br>$E$ GK | Grundstück                                                                                                    | Details/Erläuterung            | <b>Total</b><br>520.140 | 2022<br>5.150  | 2023<br>514.990 | 2024<br>o    | 2025<br>$\Omega$ |  |
| 04000                               | Bauwerkkosten                                                                                                    | Variantenebene                 | 765.803                 | $\circ$        | 365.079         | 400.724      | $\mathbf 0$      |  |
| $-05 - 00 - 00$                     | Technische Anlagenkosten                                                                                                    | Variantenebene                 | 185.831                 | $\bullet$      | 88.591          | 97.240       | 0                |  |
| 08 00 00                            | Kosten Außenanlagen                                                                                                    | Variantenebene                 | $\Omega$                | $\mathbf 0$    | $\Omega$        | 0            | $\mathbf{0}$     |  |
| BK                                  | <b>Baukosten</b>                                                                                                    |                                | 951.633                 | $\bf{0}$       | 453.670         | 497.964      | $\Omega$         |  |
| $\Box$ 13_00_00                     | Beratungs-/Verkaufskosten                                                                                                    |                                | 112.904                 | 39.318         | 52.151          | 21.435       | $\Omega$         |  |
| 10000                               | Steuern und Gebühren                                                                                                    | Variantenebene                 | $\mathbf{0}$            | $\mathbf{0}$   | $\mathbf 0$     | o            | $\bullet$        |  |
| E MMW                               | Abweichende Leistungen                                                                                                    |                                | 16, 178                 | $\circ$        | 8.118           | 8.059        | 0                |  |
| $E$ ovz                             | Unvorhergesehenes                                                                                                    |                                | 32.843                  | 610            | 17,000          | 15.234       | $\bullet$        |  |
| E ONTRIS                            | Entwicklungsrisiko                                                                                                    |                                | $\Omega$                | $\circ$        | $\Omega$        | 0            | $\mathbf 0$      |  |
| E FK                                | Finanzierungszinsen                                                                                                    |                                | 39.948                  | 2.688          | 57,430          | $-20.111$    | $-58$            |  |
| 11 00 00                            | Geschäftskosten/PE-Fee                                                                                                    | Variantenebene                 | 163,370                 | $\circ$        | 109.817         | 53.553       | $\mathbf 0$      |  |
| <b>ONTWIN</b>                       | Entwicklungsgewinn                                                                                                    | Nutzungsebene                  | 759.516                 | 0              | $\Omega$        | 0            | 759.516          |  |
| <b>BIJKK</b>                        | <b>Weitere Kosten</b>                                                                                                    |                                | 1.124.759               | 42.616         | 244.515         | 78.170       | 759,458          |  |
| <b>SK</b>                           | <b>Investitionskosten</b>                                                                                                    |                                | 2.596.532               | 47.766         | 1.213.174       | 576.134      | 759.458          |  |
|                                     | Projektentwicklungsgebühr (Kosten)                                                                                                    |                                | $\Omega$                | $\mathbf{0}$   | $\circ$         | 0            | $\mathbf 0$      |  |
| <b>VOZK</b>                         | Voruntersuchungskosten                                                                                                    | Variantenebene                 | $\mathbf{0}$            | $\mathbf{0}$   | $\mathbf 0$     | 0            | 0                |  |
| 12 00 00                            | Mieterausbau                                                                                                    | Variantenebene                 | $\Omega$                | $\Omega$       | $\Omega$        | $\Omega$     | $\mathbf 0$      |  |
| 000                                 | Bewirtschaftungskosten Bestand                                                                                                    | Gemäß Spezifizierung (T-Ebene) | $\mathbf 0$             | ö              | $\mathbf 0$     | 0            | 0                |  |
| <b>NTTVBTW</b>                      | Nicht abzugsf. USt (Kosten)                                                                                                    | Nutzungsebene                  | $\overline{0}$          | $\Omega$       | $\Omega$        | $\Omega$     | $\Omega$         |  |
| <b>IVK</b>                          | <b>Gesamtkosten</b>                                                                                                    |                                | 2.596.532               | 47.766         | 1.213.174       | 576.134      | 759.458          |  |
| E VKOPB                             | Verkaufserlöse                                                                                                    |                                | 2.596.532               | $\mathbf{0}$   | 1.480.901       | 1.024.752    | 90.879           |  |
|                                     | Projektentwicklungsgebühr (Erlöse)                                                                                                    |                                | $\Omega$                | $\circ$        | $\mathbf{0}$    | 0            | 0                |  |
| E BKOPB                             | Weitere Erlöse                                                                                                    |                                | $\mathbf{0}$            | $\mathbf 0$    | $\circ$         | 0            | $\mathbf 0$      |  |
| 2300                                | Mieterlöse Bestand                                                                                                    | Gemäß Spezifizierung (T-Ebene) | $\Omega$                | $\overline{0}$ | $\Omega$        | 0            | $\mathbf 0$      |  |
| <b>NATDBTW</b>                      | Nicht abzugsf. USt (Erlöse)                                                                                                    | Nutzungsebene                  | $\overline{0}$          | $\mathbf{0}$   | $\mathbf{0}$    | $\mathbf{0}$ | $\mathbf{0}$     |  |
| <b>OPB</b>                          | <b>Gesamterlöse</b>                                                                                                    |                                | 2.596.532               | $\bf{0}$       | 1.480.901       | 1.024.752    | 90.879           |  |
|                                     | <b>Brutto Cashflow</b>                                                                                                    |                                | $\bf{0}$                | $-47.766$      | 267.727         | 448.618      | $-668.579$       |  |
|                                     | <b>Kumulativer Brutto Cashflow</b>                                                                                                    |                                |                         | $-47.766$      | 219.961         | 668.579      | 0                |  |
|                                     | <b>Verkaufsprognose</b>                                                                                                    |                                | <b>Total</b>            | 2022           | 2023            | 2024         | 2025             |  |
|                                     | Verkauf (in %)                                                                                                    |                                | 100.00%                 | 0,00%          | 90,00%          | 10,00%       | 0,00%            |  |
|                                     | Kumulativer Verkauf (in %)                                                                                                    |                                | 100,00%                 | 0,00%          | 90,00%          | 100,00%      | 100,00%          |  |
|                                     | Verkauf (Anzahlen)                                                                                                    |                                | 10                      | $\mathbf{0}$   | 9               | 1            | $\circ$          |  |
|                                     | Kumulierter Verkauf (Anzahlen)                                                                                                    |                                |                         | 0              | 9               | 10           | 10               |  |
|                                     | Berechnung Aktivierung Gewinn (€)                                                                                                    |                                | <b>Total</b>            | 2022           | 2023            | 2024         | 2025             |  |
|                                     | Externe Kosten (in %)                                                                                                    |                                | 100,00%                 | 2,76%          | 64,02%          | 33,22%       | 0,00%            |  |
|                                     |                                                                                                    |                                |                         |                |                 |              |                  |  |
|                                     | Externe Kosten * Verkauf (in %)                                                                                                    |                                | 100,00%<br>759.516      | 0,00%          | 60,10%          | 39,90%       | 0,00%            |  |

*Beispiel der Verkaufsprognose in % und Anzahlen*

#### <span id="page-8-0"></span>**Änderungen in der Cashflow-Anzeige**

Mit der Einführung des generischen Zahlungsplans ab Reaforce 8.0 wurde die Cashflow-Planung auf Basis der Verkaufsplanung nicht mehr möglich. Ab Reaforce 8.1 ist auch die Anzeige des Brutto-Cashflows (Metrisch) auf Nutzungsebene basierend auf der Verkaufsplanung nicht mehr möglich.

Zusätzlich zur aktuellen Monats-, Quartals- und Jahresansicht wurde eine Tertiär-Ebenenansicht hinzugefügt.

| Übersicht    | Machbarkeit<br>Definition<br>Risiken                                                  |                     |              |            |                          | ▤                        | $1 + 1$                  | $\frac{1}{2}$ $\frac{1}{2}$ |
|--------------|---------------------------------------------------------------------------------------|---------------------|--------------|------------|--------------------------|--------------------------|--------------------------|----------------------------------------------------------------------------------------------------|
|              | Budgetorientierung Brutto Cashflow (metrisch) Inv / Inst.h Brutto Cashflow (grafisch) |                     |              |            |                          |                          |                          |                                                                                                    |
|              | <b>XII</b> > < <b>M G C H Y M G O</b> 0-Zelen verbergen                               |                     |              |            |                          |                          |                          |                                                                                                    |
|              |                                                                                       |                     |              |            |                          |                          |                          |                                                                                                    |
|              | Gesamtkosten & Erlöse (€)                                                             | Details/Erläuterung | <b>Total</b> | $T-1-2022$ | $T-2-2022$               | $T-3-2022$               | $T-1-2023$               | $T-2-2023$                                                                                                    |
| $E$ GK       | Grundstück                                                                            |                     | 520.140      | 5.150      |                          |                          |                          | 514.990                                                                                                    |
| 04000        | Bauwerkkosten                                                                         | Variantenebene      | 765,803      |            |                          |                          |                          | 54,688                                                                                                    |
| 05 00 00     | Technische Anlagenkosten                                                              | Variantenebene      | 185.831      |            |                          |                          |                          | 13.271                                                                                                    |
| 08000        | Kosten Außenanlagen                                                                   | Variantenebene      |              |            |                          |                          |                          | $\Omega$                                                                                                    |
| <b>COLOR</b> | .                                                                                     |                     | one can      | -          | $\overline{\phantom{a}}$ | $\overline{\phantom{a}}$ | $\overline{\phantom{a}}$ | <b>CHAPS</b>                                                                                                    |

*Beispiel des Cashflows auf Tertiärebene*

#### <span id="page-8-1"></span>**Mehrere Berechnungsmethoden für verschiedene Kostenzeilen**

Zusätzliche Berechnungsmethoden wurde hinzugefügt für die Kostenzeilen in den folgenden Kostengruppen:

- Abweichende Leistungen
- Unvorhergesehenes

#### • Entwicklungsrisiko

und für die Kostenzeile:

• Entwicklungsgewinn

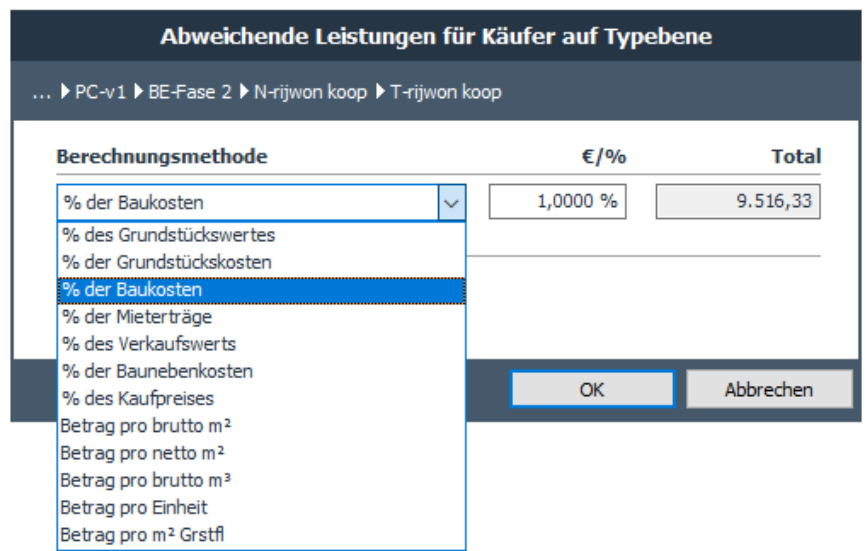

*Beispiel der neue Berechnungsmethoden für Abweichende Leistungen für Käufer auf Typenebene*

#### <span id="page-9-0"></span>**2.12 Suchfunktion Kostenstruktur**

Auf dem Fenster Budgetorientierung wurde eine Suchfunktion hinzugefügt, mit der die Kostenstruktur nach (Teilen des) Namens einer Kostenzeile/Kostengruppe durchsucht werden kann:

| Definition<br>Machbarkeit<br>Übersicht                                                   | <b>Risiken</b><br>Beteiligung | Finanzierung                   |                               | 팈                              | $M \times V$ is the $N$        |
|------------------------------------------------------------------------------------------|-------------------------------|--------------------------------|-------------------------------|--------------------------------|--------------------------------|
| Brutto Cashflow (metrisch) Inv / Inst.h Brutto Cashflow (grafisch)<br>Budgetorientierung |                               |                                |                               |                                |                                |
| <b>O</b> Berechnungsmethode <b>(O)</b> Bildschirmeinstellungen                           |                               |                                |                               | baukost                        | $\overline{\phantom{0}}$ 0 0 0 |
|                                                                                          |                               |                                |                               |                                |                                |
|                                                                                          |                               |                                |                               |                                |                                |
|                                                                                          |                               | N - Büroturm                   | N - Reihenhäuser              | N - Retail                     |                                |
|                                                                                          |                               | <b>Büroturm</b>                | <b>Residentials High rent</b> | <b>Retail</b>                  |                                |
|                                                                                          |                               | <b>Büros</b>                   | Reihenhäuser                  | Finzelhandel                   |                                |
|                                                                                          |                               | Gewerbe                        | Wohnen                        | Gewerbe                        |                                |
|                                                                                          |                               |                                | Koopwoningen                  |                                |                                |
|                                                                                          |                               |                                | <b>EGW</b>                    |                                |                                |
|                                                                                          |                               | 1 Einheit                      | 25 Einheiten                  | 1 Einheit                      |                                |
|                                                                                          |                               | Neubau                         | Neubau                        | Neubau                         |                                |
|                                                                                          |                               | 1.000,00 brutto m <sup>2</sup> | 100.00 brutto m <sup>2</sup>  | 1.800.00 brutto m <sup>2</sup> |                                |
|                                                                                          |                               | 850,00 netto m <sup>2</sup>    | 85,00 netto m <sup>2</sup>    | 1.710.00 netto m <sup>2</sup>  |                                |
|                                                                                          |                               | 85,00% Formfaktor              | 85,00% Formfaktor             | 95,00% Formfaktor              |                                |
|                                                                                          |                               | 3.600,00 brutto m <sup>3</sup> | 290,00 brutto m <sup>3</sup>  | 7.200,00 brutto m <sup>3</sup> |                                |
|                                                                                          |                               | 100,00 m <sup>2</sup> Grstfl   | 0,00 m <sup>2</sup> Grstfl    | 0,00 m <sup>2</sup> Grstfl     |                                |
|                                                                                          |                               |                                |                               |                                |                                |
| Gesamtkosten & Erlöse (€)                                                                | <b>Total</b>                  | pro Einheit                    | pro Einheit                   | pro Einheit                    |                                |
| Grundstück                                                                               | 2.553.099                     | 512.500                        | 45.000                        | 915.599                        |                                |
| Bauwerkkosten Gebäude                                                                    | ö                             | $\mathbf{0}$                   | $\mathbf{0}$                  | $\Omega$                       |                                |
| Feste Anlagen Gebäude                                                                    | $\overline{0}$                | $\overline{0}$                 | $\overline{0}$                | $\mathbf{0}$                   |                                |
| Geschäftsanlagen Gebäude                                                                 | ö                             | $\Omega$                       | $\Omega$                      | $\Omega$                       |                                |
| Sonstige Bauwerkkosten                                                                   | 5.097.113                     | 1.037.785                      | 88.212                        | 1.854.038                      |                                |
| <b>Bauwerkkosten</b>                                                                     | 5.097.113                     | 1.037.785                      | 88.212                        | 1.854.038                      |                                |
| Maschinelle Anlagen                                                                      | $\overline{0}$                | $\mathbf{0}$                   | $\mathbf{0}$                  | $\mathbf{0}$                   |                                |
| Elektrische Anlagen                                                                      | $\overline{0}$                | $\mathbf{0}$                   | $\mathbf{0}$                  | $\mathbf{0}$                   |                                |
| Förderanlagen                                                                            | $\overline{0}$                | $\mathbf{0}$                   | $\mathbf{0}$                  | $\mathbf{0}$                   |                                |
| Raumlufttechnische Anlagen                                                               | $\overline{0}$                | $\mathbf{0}$                   | $\mathbf 0$                   | $\mathbf{0}$                   |                                |
| Sonstige technische Anlagen                                                              | 952,605                       | 155,668                        | 25.945                        | 148,323                        |                                |
| <b>Technische Anlagenkosten</b>                                                          | 952.605                       | 155,668                        | 25.945                        | 148,323                        |                                |
| Bauwerkkosten Außenanlagen<br>Technische Außenanlagen                                    | ö<br>$\overline{0}$           | $\Omega$<br>$\mathbf{0}$       | $\circ$<br>$\mathbf{0}$       | $\Omega$                       |                                |
| Pflasterung                                                                              | $\overline{0}$                | $\mathbf{0}$                   | $\mathbf{0}$                  | $\mathbf{0}$<br>$\mathbf{0}$   |                                |
| Bearünung                                                                                | $\overline{0}$                | $\mathbf{0}$                   | $\mathbf{0}$                  | $\mathbf{0}$                   |                                |
| Ausstattung Außenanlagen                                                                 | $\overline{0}$                | $\mathbf{0}$                   | $\mathbf{0}$                  | $\mathbf{0}$                   |                                |
| Sonstige Kosten Außenanlagen                                                             | 63.025                        | 25,945                         | $\overline{0}$                | 37.081                         |                                |
| Kosten Außenanlagen                                                                      | 63.025                        | 25.945                         | $\Omega$                      | 37.081                         |                                |
| <b>Baukosten</b>                                                                         | 6.112.743                     | 1.219.397                      | 114.156                       | 2.039.442                      |                                |
| Architekt                                                                                | 195.576                       | 48,776                         | 3.425                         | 61.183                         |                                |
| Tragwerksplaner                                                                          | 67.224                        | 18,291                         | 1.142                         | 20.394                         |                                |
| <b>TGA</b> planer                                                                        | 18.330                        | 6.097                          | 285                           | 5.099                          |                                |
| <b>Baukosten Berater</b>                                                                 | 23,429                        | 6.097                          | 285                           | 10.197                         |                                |
| Projektsteuerer                                                                          | $\mathbf{0}$                  | $\mathbf{0}$                   | $\circ$                       | $\mathbf{0}$                   |                                |
| <b>Technische Bauleitung</b>                                                             | 38.711                        | 9.145                          | 571                           | 15,296                         |                                |
| Bauüberwachung                                                                           | 46.858                        | 12.194                         | 571                           | 20.394                         |                                |
| Berater Städtebau                                                                        | ö                             | $\Omega$                       | $\overline{0}$                | $\Omega$                       |                                |
|                                                                                          |                               |                                |                               |                                |                                |

*Beispiel für die Suchfunktion auf das Fenster Budgetorientierung*

#### <span id="page-10-0"></span>**Zusätzliche Methodik im generischen Zahlungsplan**

Im generischen Zahlungsplan war es bereits mit Reaforce 8.0 möglich, sich für eine lineare Zahlung (in einem bestimmten Zeitraum) zu entscheiden. Bei dieser linearen Zahlung handelt es sich um einen festen Betrag pro Tag, sodass beispielsweise der Monat März (31 Tage) einen anderen Gesamtbetrag aufweist als der Monat April (30 Tage).

Einschließlich ab Reaforce 8.1 ist es auch möglich, sich für eine lineare Zahlung auf monatlicher Basis zu entscheiden, wobei die Gesamtbeträge pro Monat gleichbleiben.

|                                    |                                                                                       |             |         |                     |                                |                              |                 |                      |                            |                      |                      |                      |                                  |                     |                       |                       | "              |
|------------------------------------|---------------------------------------------------------------------------------------|-------------|---------|---------------------|--------------------------------|------------------------------|-----------------|----------------------|----------------------------|----------------------|----------------------|----------------------|----------------------------------|---------------------|-----------------------|-----------------------|----------------|
| Übersicht                          | Definition                                                                            | Machbarkeit |         |                     |                                |                              |                 |                      |                            |                      |                      |                      |                                  |                     |                       | ■困落》団は                |                |
|                                    |                                                                                       |             |         |                     |                                |                              |                 |                      |                            |                      |                      |                      |                                  |                     |                       |                       |                |
|                                    | Budgetorientierung Brutto Cashflow (metrisch) Inv / Inst.h Brutto Cashflow (grafisch) |             |         |                     |                                |                              |                 |                      |                            |                      |                      |                      |                                  |                     |                       |                       |                |
|                                    | QD>-CM向向的Mara ⊙ ozelen verbergen                                                      |             |         |                     |                                |                              |                 |                      |                            |                      |                      |                      |                                  |                     |                       |                       |                |
|                                    |                                                                                       |             |         |                     |                                |                              |                 |                      |                            |                      |                      |                      |                                  |                     |                       |                       |                |
|                                    |                                                                                       |             |         |                     |                                |                              |                 |                      |                            |                      |                      |                      |                                  |                     |                       |                       |                |
|                                    | Gesamtkosten & Erlöse (€)                                                             |             |         | Details/Erläuterung |                                | <b>Total</b>                 | <b>Aug 2022</b> |                      | <b>Sep 2022</b>            | <b>Okt 2022</b>      | <b>Nov 2022</b>      | <b>Dez 2022</b>      | <b>Jan 2023</b>                  | <b>Feb 2023</b>     | <b>Mär 2023</b>       | <b>Apr 2023</b>       | <b>Mai 202</b> |
| $\overline{\bullet}$<br>Grundstück |                                                                                       |             |         |                     |                                | 1.159.226                    |                 | $\theta$             | n                          | ٥                    | ō                    | $\theta$             | 1.159.226                        | $\Omega$            | $\mathbf{0}$          | $\circ$               |                |
| Bauwerkkosten                      |                                                                                       |             |         | Nutzungsebene       |                                | 2,477,696                    |                 | $\Omega$             | o                          | ō                    | Ō                    | $\Omega$             | 42.953                           | 117.595             | 217.484               | 257,669               | 266.3          |
|                                    | Technische Anlagenkosten                                                              |             |         | Nutzungsebene       |                                | 391.215                      |                 | $\circ$              | $\Omega$                   | $\theta$             | $\theta$             | $\Omega$             | 6.782                            | 18.568              | 34.340                | 40.685                | 42.0           |
| <b>Baukosten</b>                   | Kosten Außenanlagen                                                                   |             |         | Nutzungsebene       |                                | 65,203<br>2.934.113          |                 | $\Omega$<br>$\bf{0}$ | $\Omega$<br>n              | $\Omega$<br>$\bf{0}$ | $\theta$<br>$\bf{0}$ | $\Omega$<br>$\bf{0}$ | 1.130<br>50.865                  | 3.095               | 5.723<br>257.547      | 6.781                 | 7.0<br>315.3   |
| <b>Architekt</b>                   |                                                                                       |             |         | Nutzungsebene       |                                | 99.997                       |                 | 5.110                | 4.945                      | 6.739                | 6.522                | 6.739                | 2.973                            | 139.257<br>2.685    | 2.973                 | 305.134<br>2.877      | 2.9            |
|                                    | Tragwerksplaner                                                                       |             |         | Nutzungsebene       |                                | 44,012                       |                 | 2.249                | 2.176                      | 2.966                | 2.870                | 2.966                | 1.308                            | 1.182               | 1,308                 | 1,266                 | 1.3            |
| <b>TGA</b> planer                  |                                                                                       |             |         | Nutzungsebene       |                                | 14,671                       |                 | 750                  | 725                        | 989                  | 957                  | 989                  | 436                              | 394                 | 436                   | 422                   | $\overline{4}$ |
|                                    | <b>Baukosten Berater</b>                                                              |             |         | Nutzungsebene       |                                | 99.997                       |                 | $\overline{0}$       | $\mathbf{0}$               | 33.695               | 32,608               | 33.695               | $\Omega$                         | $\overline{0}$      | $\bullet$             | $\mathbf{0}$          |                |
|                                    | Projektsteuerer                                                                       |             |         | Nutzungsebene       |                                | 30,000                       |                 | n                    | n                          | 10,000               | 10,000               | 10.000               | $\Omega$                         | $\overline{0}$      | $\bullet$             | $\Omega$              |                |
|                                    | Technische Bauleitung                                                                 |             |         | Nutzungsebene       |                                | 22,006                       |                 | 1.308                | 1.266                      | 1.308                | 1.266                | 1.308                | 561                              | 506                 | 561                   | 543                   | 5              |
|                                    | Bauüberwachung<br>Sonstige Berater                                                    |             |         | Nutzungsebene       |                                | 99.997<br>58.682             |                 | 8.493<br>2.999       | 8.219<br>2.902             | 8.493<br>3.955       | 8.219<br>3.827       | 8.493<br>3.955       | $\Omega$<br>1.744                | $\sqrt{2}$<br>1.576 | $\mathbf{0}$<br>1.744 | $\mathbf{0}$<br>1,688 | 1.7            |
|                                    |                                                                                       |             |         | Nutzungsebene       |                                |                              |                 |                      |                            |                      |                      |                      |                                  |                     |                       | 1,688                 | 1.7            |
|                                    |                                                                                       |             |         |                     |                                | Zahlungsplan Projektsteuerer |                 |                      |                            |                      |                      |                      |                                  |                     |                       | 2.412                 | 2.4            |
|                                    |                                                                                       |             |         |                     |                                |                              |                 |                      |                            |                      |                      |                      |                                  |                     |                       | 1.563                 | 1.6            |
|                                    | P-Demo project P PV-v1 P N-knt huur/bar                                               |             |         |                     |                                |                              |                 |                      |                            |                      |                      |                      |                                  |                     |                       | 497                   | 5              |
|                                    |                                                                                       |             |         |                     |                                |                              |                 |                      |                            |                      |                      |                      |                                  |                     |                       | 248                   | $\overline{2}$ |
|                                    |                                                                                       |             |         |                     |                                |                              |                 |                      |                            |                      |                      |                      |                                  |                     |                       | $\bullet$<br>13.203   | 13.6           |
| <b>Beschreibung</b>                |                                                                                       | VΞ          | $\%$    | <b>Betrag</b>       | <b>Methodik</b>                |                              |                 | Ab                   |                            |                      | J₫                   | bis                  |                                  |                     |                       | $\circ$               |                |
| T1                                 |                                                                                       |             | 100,00% | 30.000              | Linear auf Monatsebene         |                              | $\sim$          |                      | Definitiver Entwurf (Ph.B) | $\checkmark$         | $1 - 10 - 2022$      |                      | Vorbereitung Realisierung (Ph.B) |                     | $1 - 1 - 2023$        | $\ddot{\phantom{0}}$  |                |
|                                    |                                                                                       |             |         |                     |                                |                              |                 |                      |                            |                      |                      |                      |                                  |                     |                       | 9.359                 | 9.6            |
| Rest                               |                                                                                       |             | 0,00%   | $\bullet$           | Einmalzahlung                  |                              | $\checkmark$    |                      | Projektbeginn (PV)         | $\checkmark$         | $1 - 1 - 2022$       |                      |                                  |                     |                       | $\circ$               |                |
|                                    |                                                                                       |             |         |                     |                                |                              |                 |                      |                            |                      |                      |                      |                                  |                     |                       | 8.947<br>15,339       | 10.5<br>15.8   |
| <b>Total</b>                       |                                                                                       |             | 100,00% | 30,000              |                                |                              |                 |                      |                            |                      |                      |                      |                                  |                     |                       | 17.040                | 17.6           |
|                                    |                                                                                       |             |         |                     |                                |                              |                 |                      |                            |                      |                      |                      |                                  |                     |                       | 63.888                | 67.3           |
| + Zeile hinzufügen                 |                                                                                       |             |         |                     |                                |                              |                 |                      |                            |                      |                      |                      |                                  |                     |                       | 369.023               | 382.7          |
|                                    |                                                                                       |             |         |                     |                                |                              |                 |                      |                            |                      |                      |                      |                                  |                     |                       | $\Omega$              |                |
|                                    |                                                                                       |             |         |                     |                                |                              |                 |                      |                            |                      |                      |                      |                                  | OK                  | Abbrechen             | $\Omega$              |                |
|                                    |                                                                                       |             |         |                     |                                |                              |                 |                      |                            |                      |                      |                      |                                  |                     |                       | $\Omega$              |                |
|                                    | Bewirtschaftungskosten Bestand                                                        |             |         |                     | Gemäß Spezifizierung (T-Ebene) | ٥                            |                 | $\Omega$             | o                          | ٥                    | o                    | $\overline{0}$       | ٥                                |                     |                       | $\circ$               |                |
|                                    | Nicht abzugsf. USt (Kosten)                                                           |             |         | Nutzungsebene       |                                | $\overline{0}$               |                 | $\theta$             | $\mathbf{0}$               | $\mathbf{0}$         | $\mathbf{0}$         | $\theta$             | $\circ$                          | $\overline{0}$      | $\mathbf{0}$          | $\mathbf{0}$          |                |
| Gesamtkosten                       |                                                                                       |             |         |                     |                                | 5.629.416                    |                 | 29.482               | 28.630                     | 105.313              | 102.594              | 106.047              | 1.382.371                        | 177.821             | 314.717               | 369.023               | 382.7          |

*Beispiel einer linearen monatlichen Zahlung*

#### **Konversion**

Bei der Konversion wurde die aktuelle lineare Zahlung in eine tägliche lineare Zahlung konvertiert. Dies hat keinen mathematischen Effekt.

| Übersicht                                                                             | Definition | Machbarkeit |         |                     |                 |                                |                 |                          |                 |                 |                      |                 |                 |                      |                          |                  |
|---------------------------------------------------------------------------------------|------------|-------------|---------|---------------------|-----------------|--------------------------------|-----------------|--------------------------|-----------------|-----------------|----------------------|-----------------|-----------------|----------------------|--------------------------|------------------|
| Budgetorientierung Brutto Cashflow (metrisch) Inv / Inst.h Brutto Cashflow (grafisch) |            |             |         |                     |                 |                                |                 |                          |                 |                 |                      |                 |                 |                      |                          |                  |
|                                                                                       |            |             |         |                     |                 |                                |                 |                          |                 |                 |                      |                 |                 |                      |                          |                  |
| <b>x ■ &gt; -&lt; 茴茴茴茴茴品 品 ◎</b> 0 0 Zeilen verbergen                                 |            |             |         |                     |                 |                                |                 |                          |                 |                 |                      |                 |                 |                      |                          |                  |
|                                                                                       |            |             |         |                     |                 |                                |                 |                          |                 |                 |                      |                 |                 |                      |                          |                  |
| Gesamtkosten & Erlöse (€)                                                             |            |             |         | Details/Erläuterung |                 | <b>Total</b>                   | <b>Sep 2022</b> | <b>Okt 2022</b>          | <b>Nov 2022</b> | <b>Dez 2022</b> | <b>Jan 2023</b>      | <b>Feb 2023</b> | <b>Mär 2023</b> | <b>Apr 2023</b>      | <b>Mai 2023</b>          | <b>Jun 202</b>   |
| 国<br>Grundstück                                                                       |            |             |         |                     |                 | 1.159.226                      | 0               |                          | $\Omega$        | $\circ$         | 1.159.226            | $\circ$         | o               | $\circ$              | $\circ$                  |                  |
| Bauwerkkosten                                                                         |            |             |         | Nutzungsebene       |                 | 2.477.696                      | $\circ$         | $\Omega$                 | $\Omega$        | $\Omega$        | 42.953               | 117.595         | 217,484         | 257,669              | 266.307                  | 257.7            |
| Technische Anlagenkosten                                                              |            |             |         | Nutzungsebene       |                 | 391.215                        | $\circ$         | $\Omega$                 | $\Omega$        | $\Omega$        | 6.782                | 18.568          | 34.340          | 40.685               | 42.048                   | 40.6'            |
| Kosten Außenanlagen                                                                   |            |             |         | Nutzungsebene       |                 | 65.203                         | $\circ$         | $\mathbf{0}$             | $\theta$        | $^{\circ}$      | 1.130                | 3.095           | 5.723           | 6.781                | 7.008                    | 6.7              |
| <b>Baukosten</b>                                                                      |            |             |         |                     |                 | 2.934.113                      | $\bf{0}$        | $\Omega$                 | $\bf{0}$        | $\bf{0}$        | 50.865               | 139.257         | 257.547         | 305.134              | 315.364                  | 305.19           |
| Architekt                                                                             |            |             |         | Nutzungsebene       |                 | 99.997                         | 4.945           | 6.739                    | 6.522           | 6.739           | 2.973                | 2.685           | 2.973           | 2.877                | 2.973                    | 2.8              |
| Tragwerksplaner                                                                       |            |             |         | Nutzungsebene       |                 | 44.012                         | 2.176           | 2.966                    | 2.870           | 2.966           | 1.308                | 1.182           | 1.308           | 1,266                | 1.308                    | $1.2^{1}$        |
| <b>TGA</b> planer                                                                     |            |             |         | Nutzungsebene       |                 | 14.671                         | 725             | 989                      | 957             | 989             | 436                  | 394             | 436             | 422                  | 436                      | $\frac{4}{3}$    |
| <b>Baukosten Berater</b>                                                              |            |             |         | Nutzungsebene       |                 | 100,000                        | $\overline{0}$  | 33,696                   | 32.609          | 33.696          | $\Omega$<br>$\Omega$ | O<br>$\Omega$   | ٥<br>o          | $\Omega$<br>$\Omega$ | $\mathbf{0}$<br>$\Omega$ |                  |
| Projektsteuerer                                                                       |            |             |         | Nutzungsebene       |                 | $\circ$                        | $\overline{0}$  | $\Omega$                 | $\Omega$        | $\Omega$        |                      |                 |                 |                      | 561                      | 5                |
|                                                                                       |            |             |         |                     |                 | Zahlungsplan Baukosten Berater |                 |                          |                 |                 |                      |                 |                 |                      | $\circ$                  |                  |
|                                                                                       |            |             |         |                     |                 |                                |                 |                          |                 |                 |                      |                 |                 |                      | 1.744                    | 1.6 <sub>1</sub> |
| P-Demo project P PV-v1 P N-knt huur/bar                                               |            |             |         |                     |                 |                                |                 |                          |                 |                 |                      |                 |                 |                      | 1.744                    | 1.61             |
|                                                                                       |            |             |         |                     |                 |                                |                 |                          |                 |                 |                      |                 |                 |                      | 2.492                    | 2.4              |
|                                                                                       |            |             |         |                     |                 |                                |                 |                          |                 |                 |                      |                 |                 |                      | 1.615                    | 1.5              |
| <b>Beschreibung</b>                                                                   |            |             | $\%$    | <b>Betrag</b>       | <b>Methodik</b> |                                | Ab              |                          |                 | Jέ              | bis                  |                 |                 |                      | 513                      | $\ddot{ }$       |
|                                                                                       |            |             |         |                     |                 |                                |                 |                          |                 |                 |                      |                 |                 |                      | 257                      | $\overline{2}$   |
| ×<br>$ T_1 $                                                                          |            |             | 100,00% | 100.000<br>п        | Linear          |                                | $\checkmark$    | Ausschreibungsbeginn (N) | $\sim$          | $1 - 10 - 2022$ | Baubeginn (N)        |                 | $\sim$          | $1 - 1 - 2023$       | $\circ$<br>13.643        | 13.20            |
|                                                                                       |            |             |         |                     |                 |                                |                 |                          |                 |                 |                      |                 |                 |                      | $\circ$                  |                  |
| Rest                                                                                  |            |             | 0,00%   | $\Omega$            | Einmalzahlung   |                                | $\checkmark$    | Projektbeginn (PV)       | $\checkmark$    | $1 - 1 - 2022$  |                      |                 |                 |                      | $\circ$                  |                  |
| Total                                                                                 |            |             | 100,00% | 100,000             |                 |                                |                 |                          |                 |                 |                      |                 |                 |                      | 9.664                    | 9.3              |
|                                                                                       |            |             |         |                     |                 |                                |                 |                          |                 |                 |                      |                 |                 |                      | $\circ$                  |                  |
|                                                                                       |            |             |         |                     |                 |                                |                 |                          |                 |                 |                      |                 |                 |                      | 10.453                   | 11.4             |
| + Zeile hinzufügen                                                                    |            |             |         |                     |                 |                                |                 |                          |                 |                 |                      |                 |                 |                      | 15.755                   | 15.2             |
|                                                                                       |            |             |         |                     |                 |                                |                 |                          |                 |                 |                      |                 |                 |                      | 17.611                   | 17.0             |
|                                                                                       |            |             |         |                     |                 |                                |                 |                          |                 |                 |                      |                 | <b>OK</b>       | Abbrechen            | 67.126                   | 66.24            |
|                                                                                       |            |             |         |                     |                 |                                |                 |                          |                 |                 |                      |                 |                 |                      | 382,490<br>$\sim$        | 371.43           |

*Lineare Zahlung in Reaforce 8.0*

| Übersicht<br>Definition                                     | Machbarkeit<br>Budgetorientierung Brutto Cashflow (metrisch) Inv / Inst.h Brutto Cashflow (grafisch) |                                |                       |                                 |                      |                          |                      |                     |                 |                         |                   |                    | <b>眉</b> 日ング回诊     | σ<br>×                         |
|-------------------------------------------------------------|----------------------------------------------------------------------------------------------------|--------------------------------|-----------------------|---------------------------------|----------------------|--------------------------|----------------------|---------------------|-----------------|-------------------------|-------------------|--------------------|--------------------|--------------------------------|
| <b>x</b> → 石岡向向立図 a a O o-zelen verbergen                   |                                                                                                    |                                |                       |                                 |                      |                          |                      |                     |                 |                         |                   |                    |                    |                                |
| Gesamtkosten & Erlöse (€)                                   |                                                                                                    | Details/Erläuterung            |                       | <b>Total</b><br><b>Sep 2022</b> |                      | <b>Okt 2022</b>          | <b>Nov 2022</b>      | <b>Dez 2022</b>     | <b>Jan 2023</b> | <b>Feb 2023</b>         | <b>Mär 2023</b>   | <b>Apr 2023</b>    | <b>Mai 2023</b>    | <b>Jun 202</b>                 |
| $\overline{\blacksquare}$<br>Grundstück<br>Bauwerkkosten    |                                                                                                    |                                | 1.159.226             |                                 | $\Omega$             | O                        | $\Omega$<br>$\Omega$ | $\circ$             | 1.159.226       | $\mathbf{0}$<br>117.595 | $\bullet$         | $\circ$<br>257,669 | $\circ$<br>266,307 | 257.7                          |
| Technische Anlagenkosten                                    |                                                                                                    | Nutzungsebene<br>Nutzungsebene | 2.477.696<br>391.215  |                                 | $\Omega$<br>$\Omega$ | O<br>n                   | $\Omega$             | $\circ$<br>$\Omega$ | 42.953<br>6.782 | 18,568                  | 217.484<br>34.340 | 40.685             | 42.048             | 40.6'                          |
| Kosten Außenanlagen                                         |                                                                                                    | Nutzungsebene                  |                       | 65,203                          | $\sqrt{2}$           | $\mathbf{a}$             | $\theta$             | $\Omega$            | 1.130           | 3.095                   | 5.723             | 6.781              | 7.008              | 6,7                            |
| <b>Baukosten</b>                                            |                                                                                                    |                                | 2.934.113             |                                 | $\mathbf{0}$         | $\bf{0}$                 | $\mathbf{0}$         | $\mathbf{0}$        | 50.865          | 139.257                 | 257.547           | 305.134            | 315.364            | 305.19                         |
| Architekt                                                   |                                                                                                    | Nutzungsebene                  |                       | 99.997                          | 4.945                | 6.739                    | 6.522                | 6.739               | 2.973           | 2.685                   | 2.973             | 2.877              | 2.973              | 2.8                            |
| Tragwerksplaner                                             |                                                                                                    | Nutzungsebene                  |                       | 44,012                          | 2.176                | 2.966                    | 2,870                | 2,966               | 1.308           | 1.182                   | 1,308             | 1,266              | 1,308              | 1.2                            |
| <b>TGA</b> planer                                           |                                                                                                    | Nutzungsebene                  |                       | 14.671                          | 725                  | 989                      | 957                  | 989                 | 436             | 394                     | 436               | 422                | 436                | $\overline{4}$                 |
| <b>Baukosten Berater</b>                                    |                                                                                                    | Nutzungsebene                  | 100,000               |                                 | $\Omega$             | 33.696                   | 32,609               | 33.696              | $\Omega$        | -O                      | O                 | $\Omega$           | $\Omega$           |                                |
| Projektsteuerer                                             |                                                                                                    | Nutzungsebene                  |                       | $\circ$                         | $^{\circ}$           | n                        | ಾ                    | T.                  | $\Omega$        | $\bullet$               | $\Omega$          | $\Omega$           | $\bullet$          |                                |
|                                                             |                                                                                                    |                                |                       | Zahlungsplan Baukosten Berater  |                      |                          |                      |                     |                 |                         |                   |                    | 561<br>$\circ$     | 5                              |
|                                                             |                                                                                                    |                                |                       |                                 |                      |                          |                      |                     |                 |                         |                   |                    | 1,744              | 1.6                            |
| P-Demo project P PV-v1 P N-knt huur/bar                     |                                                                                                    |                                |                       |                                 |                      |                          |                      |                     |                 |                         |                   |                    | 1.744              | 1.6 <sup>°</sup>               |
|                                                             |                                                                                                    |                                |                       |                                 |                      |                          |                      |                     |                 |                         |                   |                    | 2.492<br>1.615     | 2.4                            |
|                                                             |                                                                                                    |                                |                       |                                 |                      |                          |                      |                     |                 |                         |                   |                    | 513                | 1.5 <sub>1</sub><br>$\ddot{ }$ |
| <b>Beschreibung</b>                                         | $\%$                                                                                                 | <b>Betrag</b>                  | <b>Methodik</b>       |                                 | Ab                   |                          |                      | JΞ                  | bis             |                         |                   |                    | 257                | $\overline{2}$                 |
| ×<br>T1                                                     | 100,00%                                                                                              | 100,000                        | Linear auf Tagesebene |                                 |                      | Ausschreibungsbeginn (N) |                      | 1-10-2022           | Baubeginn (N)   |                         |                   | $1 - 1 - 2023$     | $\Omega$           |                                |
|                                                             |                                                                                                    |                                |                       | $\checkmark$                    |                      |                          | $\checkmark$         |                     |                 |                         | $\checkmark$      |                    | 13.643             | 13.20                          |
| Rest                                                        | 0.00%                                                                                                | $\mathbf{0}$                   | Einmalzahlung         | $\sim$                          | Projektbeginn (PV)   |                          | $\checkmark$         | $1 - 1 - 2022$      |                 |                         |                   |                    | $\bullet$          |                                |
|                                                             |                                                                                                    |                                |                       |                                 |                      |                          |                      |                     |                 |                         |                   |                    | $\Omega$           |                                |
| <b>Total</b>                                                | 100.00%                                                                                              | 100,000                        |                       |                                 |                      |                          |                      |                     |                 |                         |                   |                    | 9,664              | 9.3                            |
|                                                             |                                                                                                    |                                |                       |                                 |                      |                          |                      |                     |                 |                         |                   |                    | $\circ$<br>10,453  | 11.4                           |
| + Zeile hinzufügen                                          |                                                                                                    |                                |                       |                                 |                      |                          |                      |                     |                 |                         |                   |                    | 15.755             | 15.2 <sub>2</sub>              |
|                                                             |                                                                                                    |                                |                       |                                 |                      |                          |                      |                     |                 |                         |                   |                    | 17.611             | 17.0                           |
|                                                             |                                                                                                    |                                |                       |                                 |                      |                          |                      |                     |                 |                         |                   |                    | 67.126             | 66.24                          |
|                                                             |                                                                                                    |                                |                       |                                 |                      |                          |                      |                     |                 |                         | OK                | Abbrechen          | 382,490            | 371.43                         |
| a la participa concernation rigarigiant per es i problement |                                                                                                    |                                |                       |                                 |                      |                          |                      |                     |                 |                         |                   |                    | $\circ$            |                                |

*Konversion in eine tägliche lineare Zahlung in Reaforce 8.1*

#### <span id="page-11-0"></span>**Hilfseingabe Verkaufswert Gebäude**

Ab Version 7.1 war es bereits möglich, bei der Änderung des Verkaufswerts Grundstück die Höhe des Grundstückswerts, Einbringungswerts oder Grundstücks zu übernehmen.

Ab Version 8.1 ist es bei der Änderung des Verkaufswertes Gebäude auch möglich, den aktuellen Betrag:

- Baukosten inkl. USt oder
- Bauwkosten exkl. USt

auf Typenbene zu übernehmen.

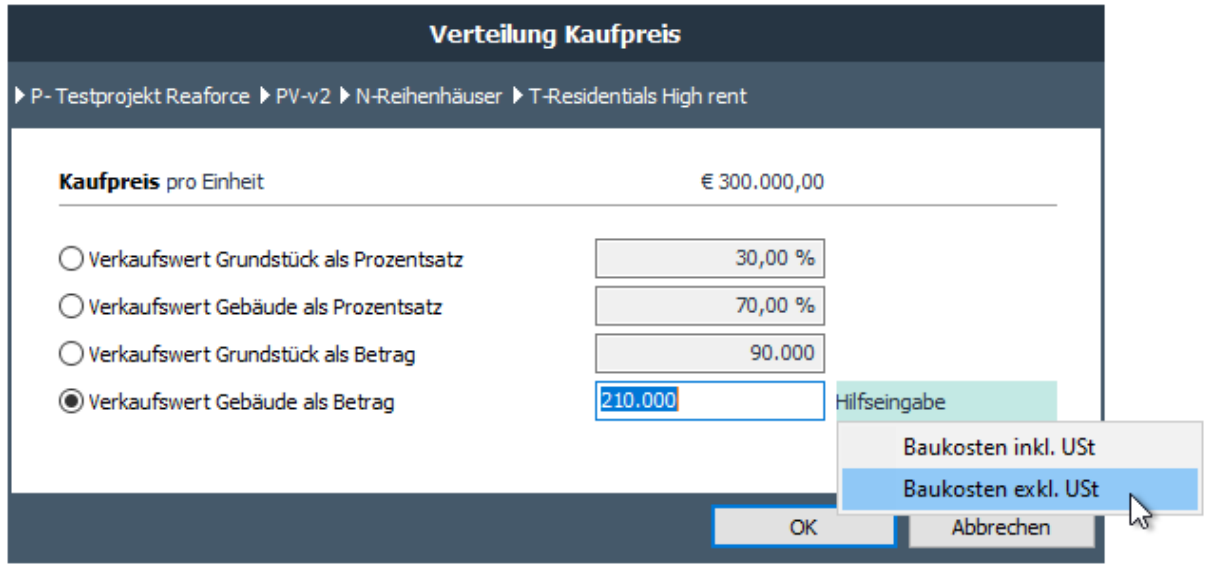

*Beispiel für die Eingabe des Verkaufswert Gebäudes mittels Hilfseingabe*

Wird nachträglich eine Änderung des Betrages der gewählten Hilfseingabe vorgenommen, wird diese Änderung nicht mehr im Verkaufswert Gebäude verarbeitet.

#### <span id="page-12-0"></span>**Einführung flexibeler KPI's**

Bisher wurde auf dem Fenster "Managementzusammenfassung" immer der Projektaufbau inklusive einer Reihe fester KPIs angezeigt. Diese Informationen sind ab Reaforce 8.1 nicht mehr auf dem Fenster "Managementzusammenfassung" vorhanden.

Über das +/- Icon in der Symbolleiste konnte auch ein schwebendes KPI-Fenster aufgerufen werden, in dem neben der Kostenstruktur auch eine Reihe fester KPIs angezeigt wurden. Ab Reaforce 8.1 wurde das alte KPI-Fenster in "What-if Fenster" umbenannt. Dieses What-if Fenster enthält nur noch eine kurze Darstellung der Kostenstruktur (What-if Analyse).

Für die KPI's wurde ein völlig neues schwebendes KPI-Fenster hinzugefügt, das über das +/- Icon in der Symbolleiste geöffnet werden kann. Die hier angezeigten KPIs können vom einzelnen Benutzer in Reaforce eingestellt werden (über das Zahnrad im KPI-Fenster). Zur Auswahl stehen:

- Flexible KPI's (diese KPI's können im Applikationsmanagement definiert werden, siehe Kapitel [6.4\)](#page-19-4)
- Bauprogramm (Einheiten, netto m2, Formfaktor, etc.)
- Sonstige (IRR, Unrentabler Anteil, usw.)

Dieses schwebende Fenster kann beispielsweise auf einem zweiten Bildschirm platziert werden und bleibt auf dem zweiten Bildschirm, während Sie in Reaforce durch die Fenster navigieren.

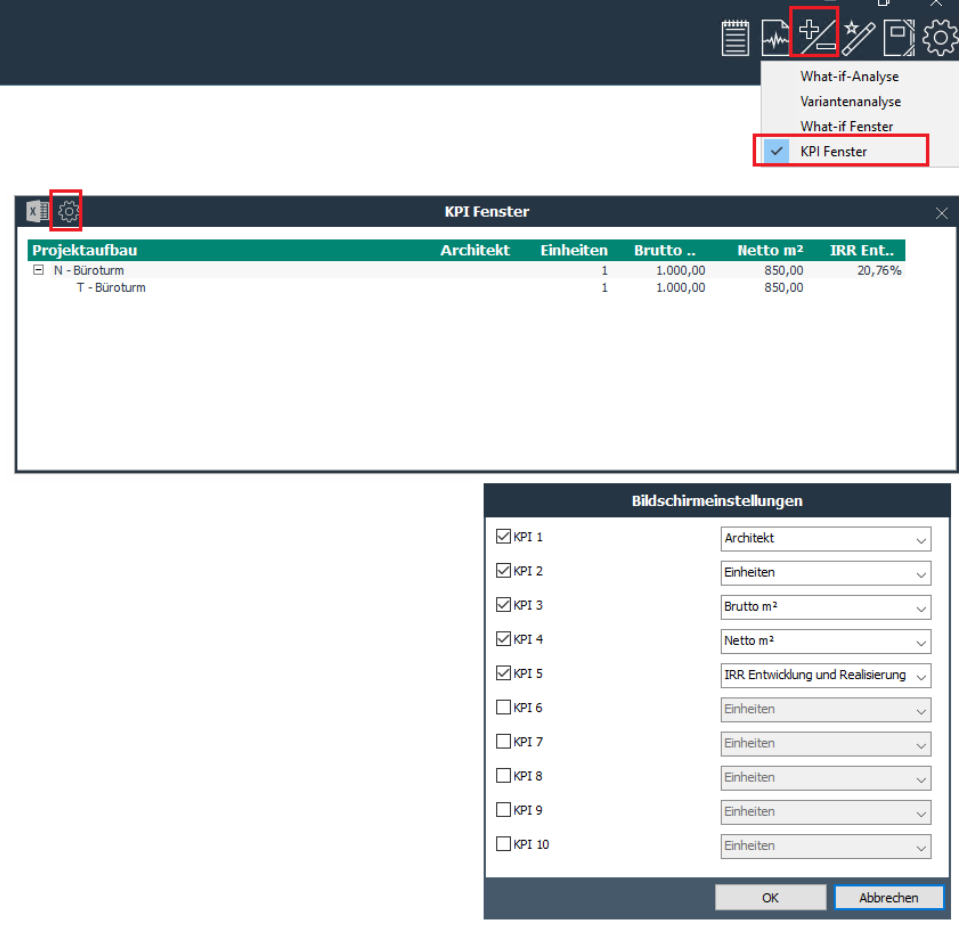

*KPI Fenster mit Benutzereinstellungen*

# <span id="page-13-0"></span>**3 Neue Funktionen in Reaforce Ertragswert**

In Version 8.1 wurde das Ertragswertmodul nicht geändert.

### <span id="page-14-0"></span>**4 Neue Funktionen in Reaforce Finanzierung**

In diesem Kapitel werden die neuen und geänderten Funktionen des Finanzierungsmoduls beschrieben.

#### <span id="page-14-1"></span>**Neuer Aufbau des Moduls**

Im neuen Aufbau des Finanzierungsmoduls besteht die Möglichkeit, die vollautomatische Zinsberechnung mit manuellen Finanzierungslinien zu kombinieren. Start- und Enddaten von Finanzierungslinien und Auszahlungen und Tilgungen können mit Daten aus der Reaforce Planung verknüpft werden. Darüber hinaus besteht die Möglichkeit, Bereitstellungszinsen über das verfügbare Kapital zu berechnen.

Die Funktionsweise des Finanzierungsmoduls:

Der Projekt-Cashflow kann nach Wunsch in verschiedene Cashflow-Gruppen aufgeteilt werden, wie es auch vor Reaforce 8.1 der Fall war. Für jede Chashflow.Gruppe ergibt sich daraus ein zu finanzierender Cashflow, der der Ausgangspunkt für die Berechnung ist. Grundsätzlich erfolgt die Zinsberechnung dann zuerst auf Basis der im Applikationsmanagement festgelegten Standardwerte für Eigen- und Fremdkapital.

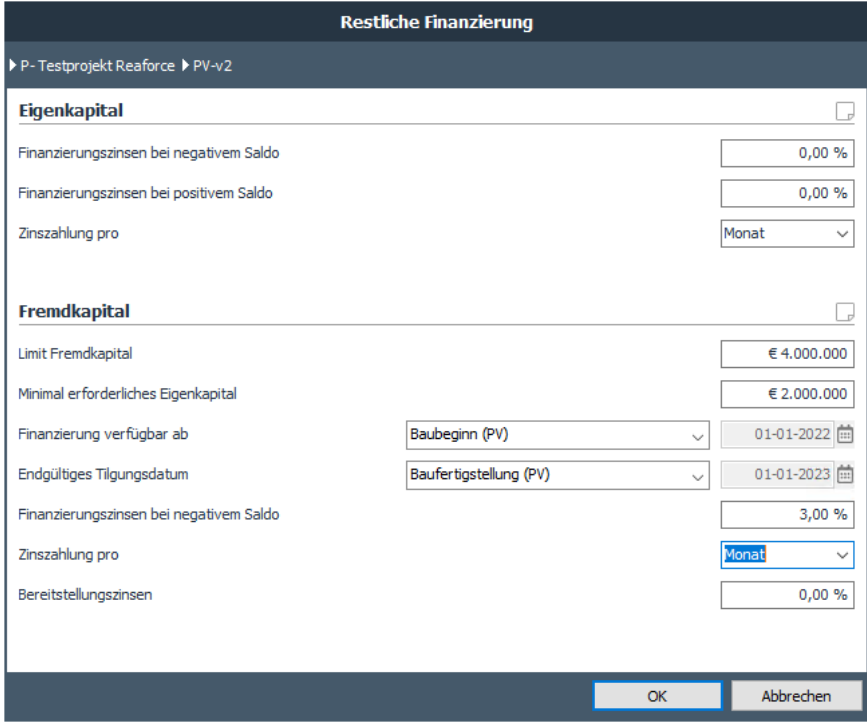

*Beispiel für das Dialogfenster der Finanzierung einer Cashflowgruppe*

Neben Zinssätzen und Zinszahlungsfristen für Eigen- und Fremdkapital ist es daher auch möglich, bei Fremdkapital folgende Extras einzugeben:

- Limit Fremdkapital
- Minimales erforderliches Eigenkapital
- Ab welchem Datum die Finanzierung verfügbar ist
- Endgültiges Tilgungsdatum
- Bereitstellungszinsen

Basierend auf diesen Einstellungen wird der zu finanzierende Cashflow mit Eigen- und/oder Fremdkapital unter der Rubrik "Restliche Finanzierung" finanziert, wobei positive Cashflows immer zunächst zur Rückzahlung von Fremdkapital verwendet werden.

Zusätzlich zu dieser automatischen Zinsberechnung kann ein Benutzer über das Icon "+" auf dem Fenster Finanzierung manuelle Finanzierungslinien hinzufügen. Die manuellen Auszahlungen und Tilgungen können auch mit Reaforce-Datum und Meilensteinen verknüpft werden. Die manuellen Auszahlungen und Tilgungen führen zu einem korrigierten zu finanzierenden Cashflow, der als Ausgangspunkt für die restliche Finanzierung dient.

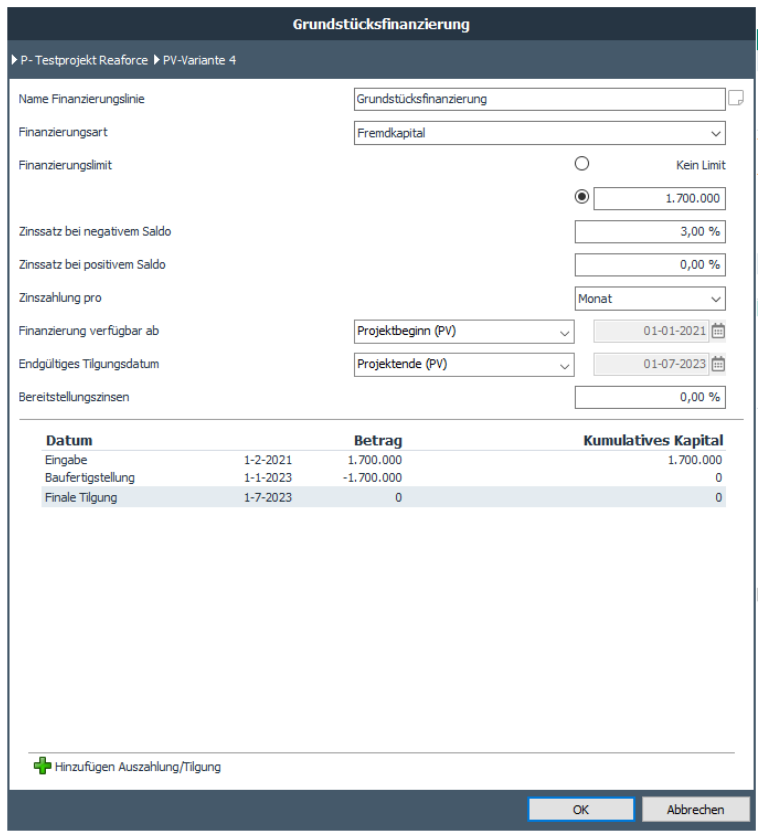

*Beispiel für das Dialogfenster einer manuellen Finanzierungslinie*

|                      | Definition<br>Machbarkeit<br>Übersicht<br>Beteiligung<br>Finanzierung                                                                                                    |                        | Finanzierung            |                        |                     |                       |                      |                      |                       |                       |                       |                      |                      |                        |                        |                                                                                                    |                        |                                                                                              | ြု {္ပိ            |
|----------------------|----------------------------------------------------------------------------------------------------|------------------------|-------------------------|------------------------|---------------------|-----------------------|----------------------|----------------------|-----------------------|-----------------------|-----------------------|----------------------|----------------------|------------------------|------------------------|----------------------------------------------------------------------------------------------------|------------------------|----------------------------------------------------------------------------------------------|--------------------|
|                      | Cashflowgruppe Default<br>$\vee$<br>$-1.000.000$<br>$-2.000.000$<br>$-3.000.000$<br>$-4,000,000$<br>$-5.000.000$<br>02-2021 03-2021 04-2021 05-2021 06-2021 08-2021 09-2021 10-2021 11-2021 12-2021 01-2022 02-2022 04-2022 06-2022 06-2022 08-2022 08-2022 10-2022 11-2022 12-2022 11-2022 12-2023 03-2023 03-2023 05-2023 05-2023 05-2023 05-2023 |                        |                         |                        |                     |                       |                      |                      |                       |                       |                       |                      |                      |                        |                        |                                                                                                    |                        | Kumulatives Eigenkapital<br>Kumulatives Fremdkapital<br><b>C</b> Kumulativer Brutto Cashflow |                    |
|                      | 20向向向上                                                                                                    |                        |                         |                        |                     |                       |                      |                      |                       |                       |                       |                      |                      |                        |                        |                                                                                                    |                        |                                                                                              |                    |
|                      | Cashflowgruppe Default $(\epsilon)$                                                                                                    |                        | <b>Total</b>            |                        |                     |                       |                      |                      |                       |                       |                       |                      |                      |                        |                        | Jan 2021 Feb 2021 Mär 2021 Apr 2021 Mai 2021 Jun 2021 Jul 2021 Aug 2021 Sep 2021 Okt 2021 Nov 2021 Dez 2021 Jan 2022 Feb 2022 Mär 2022 Apr 20: |                        |                                                                                              |                    |
|                      | Cashflow                                                                                                    |                        |                         |                        |                     |                       |                      |                      |                       |                       |                       |                      |                      |                        |                        |                                                                                                    |                        |                                                                                              |                    |
| $\boxplus$<br>$\Box$ | Kosten exkl. Finanzierungszinsen<br>Finanzierungszinsen                                                                                                    |                        | 7.663.784<br>115.017    | 3.120<br>$\alpha$      | 1.771.097<br>$\sim$ | 56, 207<br>3.773      | 54,393<br>4.332      | 56, 207<br>4.192     | 54.393<br>4.332       | 56, 207<br>4.192      | 56, 207<br>4.332      | 54,393<br>4.332      | 241.240<br>4.192     | 245,807<br>4.332       | 254,000<br>4.192       | 717,593<br>4.332                                                                                                    | 352.746<br>4.332       | 378.674<br>3.912                                                                             | 355.6<br>4.3       |
| $\Xi$                | Erlöse<br><b>Zu finanzierender Cashflow</b><br><b>Brutto Cashflow</b>                                                                                                    |                        |                         | $\sqrt{2}$<br>$-3.120$ | $-1.771.097$        | $\alpha$<br>$-59.979$ | $-58.725$            | $-60.398$            | $\Omega$<br>$-58.725$ | $\Omega$<br>$-60.398$ | $\Omega$<br>$-60.538$ | $-58.725$            | o<br>$-445.431$      | $\Omega$<br>$-250.138$ | $\sim$<br>$-258.192$   | 492.365<br>$-229.560$                                                                                                    | 86.297<br>$-270.781$   | 95.507<br>$-287.079$                                                                         | 501.7<br>141.6     |
|                      |                                                                                                    | Maximum                |                         |                        |                     |                       |                      |                      |                       |                       |                       |                      |                      |                        |                        |                                                                                                    |                        |                                                                                              |                    |
|                      | <b>Kumulativer Brutto Cashflow</b>                                                                                                    |                        | 5.610.399 30-12-2022    | $-3.120$               | $-1.774.217$        | 1.834.196             | $-1.892.921$         | $-1.953.320$         | 2.012.045             | $-2.072.443$          | $-2.132.981$          | $-2.191.706$         | $-2.437.137$         | $-2.687.276$           | $-2.945.468$           | $-3.175.027$                                                                                                    | $-3.445.808$           | $-3.732.888$                                                                                 | $-3.591.2$         |
|                      | Kumulatives Eigenkapital<br>Kumulatives Fremdcapital                                                                                                    | 2.000.000<br>3.610.399 | 21-3-2022<br>30-12-2022 | 3.120<br>$\Omega$      | 74.217<br>1,700.000 | 134, 196<br>1,700.000 | 192.921<br>1,700.000 | 253.320<br>1,700,000 | 312.045<br>1,700,000  | 372.443<br>1,700,000  | 432.981<br>1,700,000  | 491.706<br>1,700,000 | 737.137<br>1,700,000 | 987.276<br>1,700,000   | 1.245.468<br>1,700,000 | 1.475.027<br>1,700,000                                                                                                    | 1.745.808<br>1,700.000 | 2,000.000<br>1.732.888                                                                       | 1,891.2<br>1,700.0 |
|                      | Zinsberechnung                                                                                                    |                        |                         |                        |                     |                       |                      |                      |                       |                       |                       |                      |                      |                        |                        |                                                                                                    |                        |                                                                                              |                    |
|                      | <b>Manuelle Finanzierungslinien</b>                                                                                                    |                        |                         |                        |                     |                       |                      |                      |                       |                       |                       |                      |                      |                        |                        |                                                                                                    |                        |                                                                                              |                    |
|                      | Grundstücksfinanzierung (FK, Limit: 1.700.000)                                                                                                    |                        |                         |                        | 1,700,000           | $\Omega$              |                      |                      |                       |                       |                       |                      |                      |                        |                        |                                                                                                    |                        |                                                                                              |                    |
|                      | Kumulativ Grundstücksfinanzierung<br>Finanzierungszinsen 3,00% (Saldo < 0) und 0,00% (Saldo > 0)                                                                                                    |                        | 97.668                  | $\alpha$<br>$\sqrt{2}$ | 1.700.000           | 1,700.000<br>3.773    | 1,700.000<br>4.332   | 1,700.000<br>4.192   | 1.700.000<br>4.332    | 1.700.000<br>4.192    | 1.700.000<br>4.332    | 1.700.000<br>4.332   | 1,700,000<br>4.192   | 1,700.000<br>4.332     | 1,700.000<br>4.192     | 1.700.000<br>4.332                                                                                                    | 1.700.000<br>4.332     | 1,700.000<br>3.912                                                                           | 1,700.0<br>4.3     |
|                      | Bereitstellungszinsen 0,00%                                                                                                    |                        | <b>n</b>                | $\Omega$               |                     | $\Delta$              |                      |                      | n                     | $\circ$               | $\circ$               | n                    | $\ddot{\phantom{a}}$ | $\Omega$               | $\alpha$               | $\sim$                                                                                                    | $\sim$                 |                                                                                              |                    |
|                      | <b>Restliche Finanzierung</b>                                                                                                    |                        |                         |                        |                     |                       |                      |                      |                       |                       |                       |                      |                      |                        |                        |                                                                                                    |                        |                                                                                              |                    |
|                      | <b>Eigenkapital</b>                                                                                                    |                        |                         | 3.120                  | 71.097              | 59.979                | <b>S8.725</b>        | 60.398               | 58.725                | 60.398                | 60.538                | <b>S8.725</b>        | 245.431              | 250.138                | 258.192                | 229.560                                                                                                    | 270.781                | 254.192                                                                                      | $-108.7$           |
|                      | Kumulatives Elgenkapital                                                                                                    |                        |                         | 3.120                  | 74.217              | 134, 196              | 192.921              | 253.320              | 312.045               | 372.443               | 432.981               | 491.706              | 737.137              | 987.276                | 1.245.468              | 1.475.027                                                                                                    | 1,745,808              | 2,000.000                                                                                    | 1,891.2            |
|                      | Finanzierungszinsen 0,00% (Saldo < 0) und 0,00% (Saldo > 0)                                                                                                    |                        | $\theta$                | $\Omega$               |                     | $\alpha$              |                      |                      | $\theta$              | $\Omega$              | $\circ$               | O                    | $\alpha$             | $\Omega$               | $\Omega$               | $\Omega$                                                                                                    |                        |                                                                                              |                    |
|                      | Frendkapital (Limit: 4,000.000, minimal 2,000,000 EK)                                                                                                    |                        |                         | $\Omega$               |                     | $\sim$                |                      |                      |                       | n                     | $\sim$                |                      |                      |                        |                        |                                                                                                    |                        | 32,888                                                                                       | $-32.8$            |
|                      | Kumulatives Fremdkapital                                                                                                    |                        |                         | $\Omega$               | $\sim$              | $\circ$               |                      |                      | $\circ$               | $\circ$               | $\circ$               | $\sim$               | $\sim$               | $\alpha$               | $\circ$                | $\sim$                                                                                                    |                        | 32.888                                                                                       |                    |
|                      | Finanzierungszinsen 3.00%                                                                                                    |                        | 17.349                  | $\Omega$               |                     | $\alpha$              |                      |                      | $\theta$              | $\alpha$              | $\theta$              |                      | $\theta$             | $\theta$               | $\Omega$               |                                                                                                    |                        |                                                                                              |                    |
|                      | Bereitstellungszinsen 0,00%                                                                                                    |                        | .c                      | $\Omega$               |                     | $\sim$                |                      |                      |                       | $\Omega$              | C.                    |                      |                      | $\Omega$               | $\Omega$               |                                                                                                    |                        |                                                                                              |                    |
|                      |                                                                                                    |                        |                         |                        |                     |                       |                      |                      |                       |                       |                       |                      |                      |                        |                        |                                                                                                    |                        |                                                                                              |                    |
|                      |                                                                                                    |                        |                         | $\leq$ 11              |                     |                       |                      |                      |                       |                       |                       |                      |                      |                        |                        |                                                                                                    |                        |                                                                                              |                    |

*Beispiel Finanzierungsberechnung inkl. 1 manuelle Finanzierungslinie*

Übrige Eigenschaften:

• Pro Finanzierungslinie besteht die Möglichkeit eine Notiz hinzufügen:

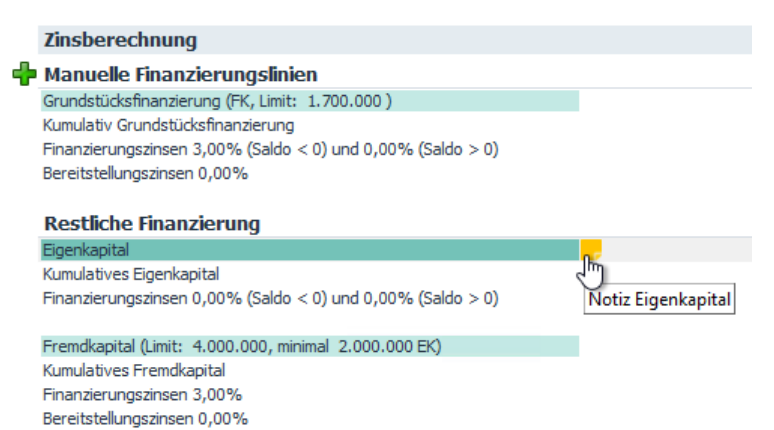

- Die Zinsberechnung erfolgt auf PV-Ebene. Die Verteilung der Zinsen nach zugrunde liegenden Nutzungen und Typen erfolgt auf Basis des Verhältnisses: Gesamtkosten -/- Finanzierungszinsen-/- Entwicklungsgewinn
- Auf PC-Varianten: Ist-Daten sowohl für Zinsen als auch für sonstige Kosten fließen in den zu finanzierenden Cashflow ein. Dieser Cashflow bildet die Grundlage für die Gesamtzinsberechnung.

Die Differenz zwischen den berechneten Zinsen im Zeitraum bis einschließlich Datum Ist-Daten und den tatsächlichen Zinsen wird in der nächsten Periode sofort korrigiert.

#### <span id="page-16-0"></span>**Konversion der Finanzierung**

#### <span id="page-16-1"></span>**4.2.1 wenn Methode 1: % Verteilung EK/FK pro Periode**

Wurden Projekte bis einschließlich Reaforce 8.0 nach Methode 1 berechnet, erfolgt die Konversion auf Basis folgender Annahmen:

- der gewichtete durchschnittliche Zinssatz wird als Zinssatz sowohl für Eigenkapital als auch für Fremdkapital übernommen. Dies führt zu einer Verschiebung der Finanzierungszinsen zwischen EK/FK, Gesamtzinsen bleibt gleich.
- Zinszahlung pro Tag für EK und FK
- $minimal$  erforderliches Eigenkapital = immer 0
- FK ab Baubeginn immer verfügbar
- endgültiges Tilgungsdatum Fremdkapital wird übernommen (Baufertigstellung oder Projektende)
- wenn kein FK-Limit festgelegt wurde, wird alles auf Basis von Eigenkapital finanziert (maximal verfügbar Fremdkapital: 0)
- wenn eine FK-Limit festgelegt wurde, wird das maximale verfügbare Fremdkapital übernommen
- Bereitstellungszinsen: 0,00%

#### <span id="page-17-0"></span>**4.2.2 wenn Methode 2: Spezifizierte Auszahlungen und Tilgungen von EK und FK**

Wurden Projekte bis einschließlich Reaforce 8.0 nach Methode 2 berechnet, erfolgt die Konversion auf Basis folgender Annahmen:

- Spezifizierte Auszahlungen und Tilgungen erfolgen immer am ersten Tag des Monats
- Zeile Bankguthaben wurde entfernt
- Die Zinszahlung erfolgt nicht mehr am Ende des jeweiligen Zeitraums, sondern am darauffolgenden Tag
- Auszahlung/Tilgung am Tag x wird am Tag  $x + 1$  verzinst

# <span id="page-18-0"></span>**5 Neue Funktionen im Modul Projektcontrolling**

In Version 8.1 wurde das Modul Projectcontrolling nicht geändert.

# <span id="page-19-0"></span>**6 Neue Funktionen Reaforce Applikationsmanagement**

In diesem Kapitel werden die neuen und geänderten Funktionen das Reaforce Applikationsmanagement beschrieben.

#### <span id="page-19-1"></span>**Änderungen in der Mutation von Projekt- und Typenmerkmalen**

Wenn ein Projekt- oder Typmerkmal verfügbar gemacht wurde, aber noch nicht in Projekten verwendet wurde, ist es mit Reaforce 8.1 möglich, den Namen des Merkmals zu ändern oder das Merkmal zu löschen.

#### <span id="page-19-2"></span>**Erweiterung Variantendaten**

Variantendaten wurden erweitert.

Die Varianteninformationen enthalten nun folgende Felder:

- Variantenname
- Eigentümer
- Publikationsart
- Letzte Änderung
- Letzte Berechnung

#### Das Feld "Quelle" wird entfernt.

| Variante $(1)$    | <b>Eigentümer</b> | <b>Publikationsart</b>  |                 | Letzte Änderung Letzte Berechnung |
|-------------------|-------------------|-------------------------|-----------------|-----------------------------------|
| First estimate    | Marianne de Bie   | Projektvariante         | 28-4-2021 11:14 | 28-4-2021 11:14                   |
| $\bigcup$ Q1-2021 | Marianne de Bie   | Periodenbericht         | 17-5-2021 1:35  | 17-5-2021 1:35                    |
| v2                | Marianne de Bie   | Projektvariante         | 9-7-2023 10:12  | 9-7-2023 10:12                    |
| v4                | Marianne de Bie   | Projektcontrollvariante | 9-7-2023 11:19  | 9-7-2023 11:19                    |
|                   | $\sim$            | .                       |                 |                                   |

*Beispiel der Variantendaten*

#### <span id="page-19-3"></span>**Erweiterung Standardwerte mit betriebseigenen Berechnungsgrundlagen**

Seit Reaforce 8.0 ist es möglich, betriebseigene Berechnungsgrundlagen zu definieren (siehe Kapitel 2.1 in den Release Notes 8.0).

Mit Reaforce 8.1 können diese Berechnungsgrundlagen auch als Standardgrundlagen in den Kostenzeilen festgelegt werden, in denen diese Grundlagen verfügbar sind.

#### <span id="page-19-4"></span>**Definiëren flexible KPI's**

In Reaforce Applikationsmanagement können im Ordner *Einstellungen\Gebäudeentwicklung\KPI's* betriebseigene (oder flexible) KPI's definiert werden. Der Ordner *Einstellungen\Setup\KPI's* ist wurde entfernt.

Für Gebäudeentwicklungsprojekte können flexible KPIs eingerichtet werden, die im KPI-Fenster in Reaforce angezeigt werden können (wie in Kapitel 2.15 beschrieben).

Beim Hinzufügen eines flexiblen KPI erscheint das folgende Dialogfenster, in dem folgende Elemente eingegeben werden können:

- Name KPI
- Typ KPI, mit einen Auswahl aus:
	- o Betrag X in % des Betrags Y
- $\circ$  Betrag X pro Bauprogrammkomponente (pro Einheit, pro brutto m<sup>2</sup>, usw.)
- o Zusammenstellung Betrag X/Y: hier können Sie die Beträge X und Y zusammenstellen, indem Sie verschiedene Teile der Kostenstruktur addieren oder subtrahieren.
- o Aktiv ja/nein: Nach der Aktivierung kann die Definition/Zusammensetzung eines KPI nicht mehr geändert werden. Der Name eines KPI kann jederzeit geändert werden und ein KPI kann jederzeit gelöscht werden (dann ist er nicht mehr in Publikationen/Berichten verfügbar).

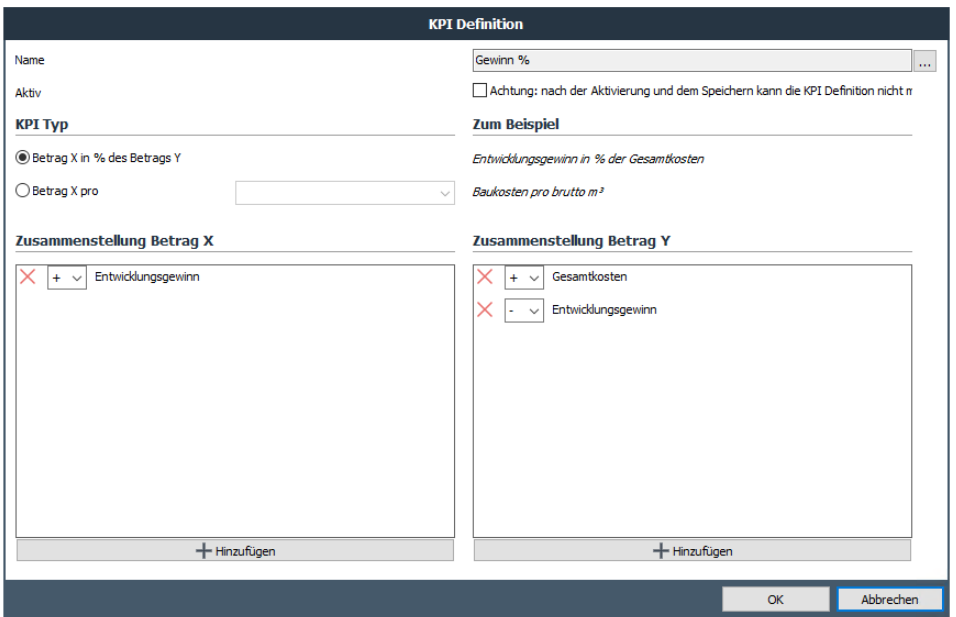

*Beispiel für das Dialogfenster zum Hinzufügen eines KPI*

#### <span id="page-20-0"></span>**Einführung von Steuertabellen Luxemburg**

Wenn das Land Luxemburg verwendet wird (siehe Kapitel [2.6](#page-6-0) in diesem Dokument), dann wird im Ordner: *Einstellungen\Steuer\Luxemburg* folgende Daten erfasst:

- USt-Sätze
- GrESt-Sätze (pro Kanton)
- Steuerliche Ankaufs- und Verkaufsszenarios (für Gebäudeentwicklungsprojekte)

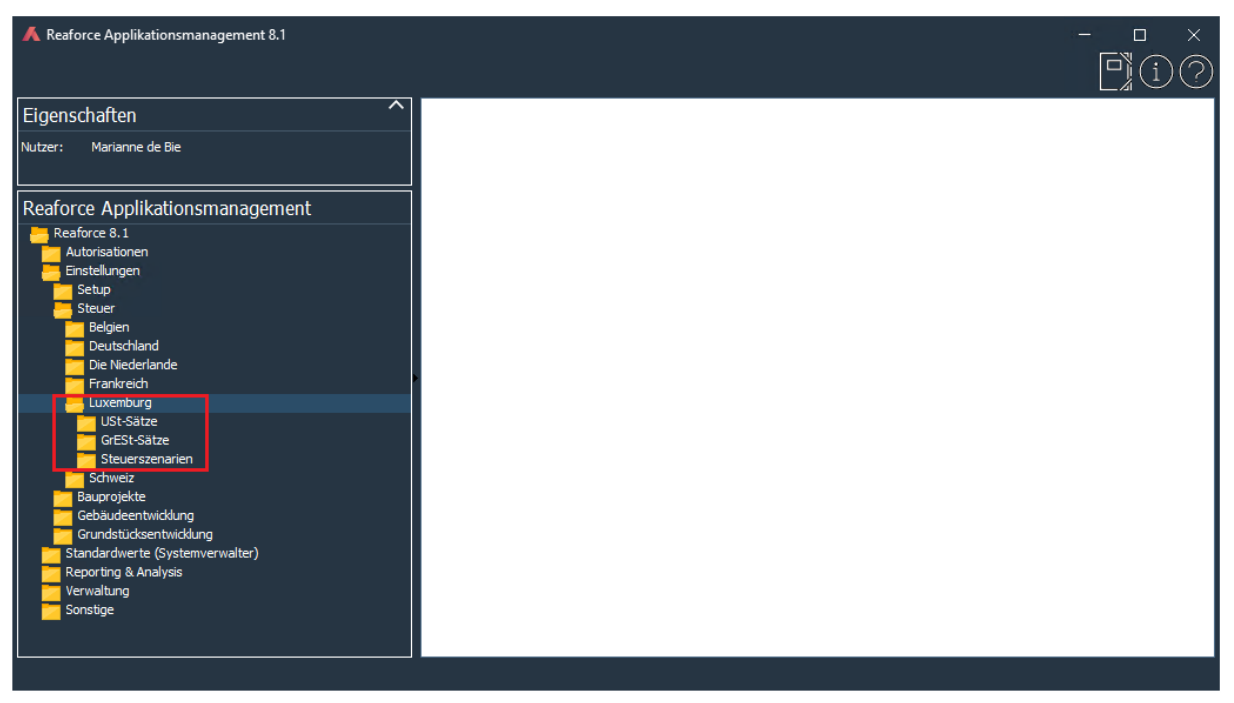

*Steuertabellen für das Land Luxemburg*

# <span id="page-22-0"></span>**7 Neue Funktionen Reporting & Analyse**

In diesem Kapitel werden die neuen und geänderten Funktionen das Reaforce Reporting & Analyse beschrieben.

#### <span id="page-22-1"></span>**Projekt- und Typenmerkmale als Attribut hinzugefügt in Templates**

Die Projekt- und Typenmerkmale werden als Attribut in den Templates hinzugefügt.

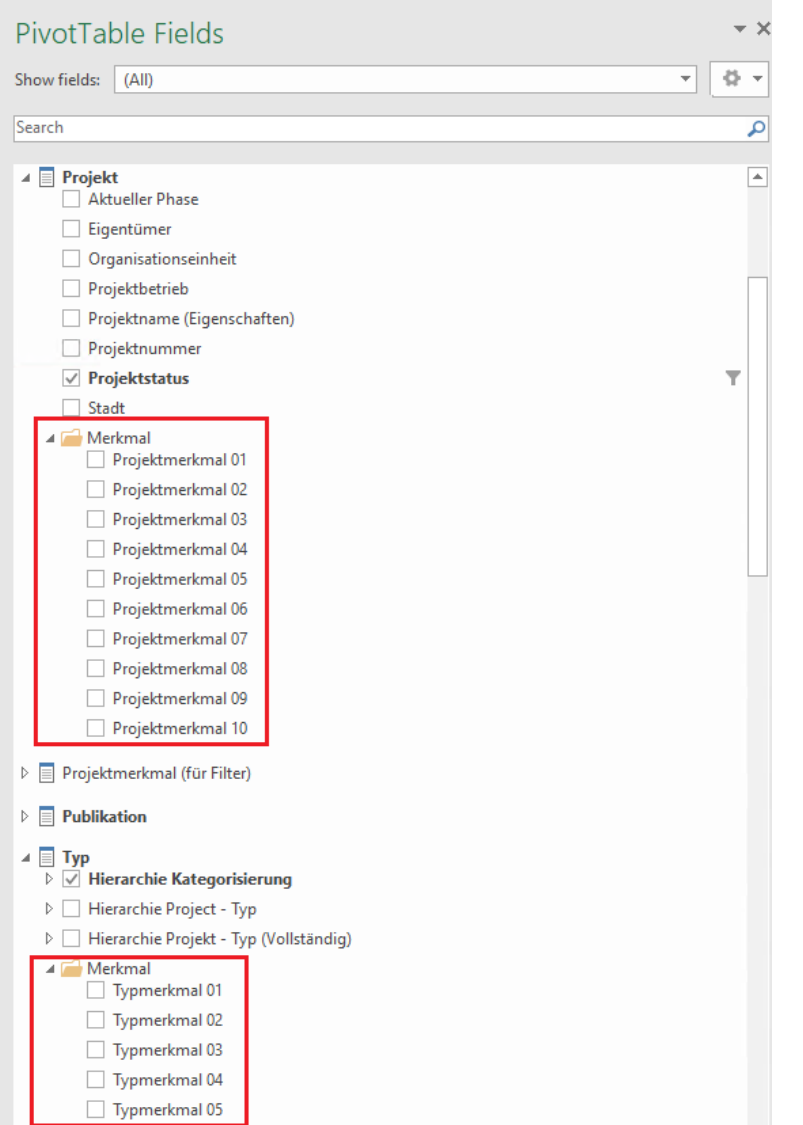

*Beispiel für die hinzugefügten Projekt- und Typenmerkmale (im Template Bauprogramm und Meilensteinen)*